## ФЕДЕРАЛЬНОЕ АГЕНТСТВО ЖЕЛЕЗНОДОРОЖНОГО ТРАНСПОРТА

Федеральное государственное бюджетное образовательное учреждение высшего образования

«Иркутский государственный университет путей сообщения»

#### **Красноярский институт железнодорожного транспорта**

 – филиал Федерального государственного бюджетного образовательного учреждения высшего образования «Иркутский государственный университет путей сообщения» (КрИЖТ ИрГУПС)

> УТВЕРЖДЕНА приказ и.о. ректора от «17» июня 2022 г. № 78

# **Б1.В.ДВ.02.01 Моделирование транспортных процессов**

# рабочая программа дисциплины

Направление подготовки – 23.03.01Технология транспортных процессов Профиль – Организация перевозок и управление на транспорте (железнодорожный транспорт) Квалификация выпускника – бакалавр

 Форма и срок обучения – очная форма ‒ 4 года обучения; заочная форма ‒ 5 лет обучения Кафедра-разработчик программы – Строительство железных дорог

Общая трудоемкость в з.е. – 3 Часов по учебному плану – 108 В том числе в форме практической подготовки (ПП) – 6/6 (очная/заочная)

Формы промежуточной аттестации в семестрах/на курсах очная форма обучения: зачет 6 семестр заочная форма обучения: зачет 4 курс, контрольная работа 4 курс

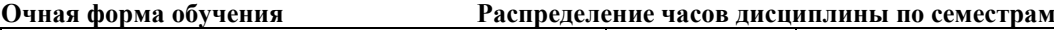

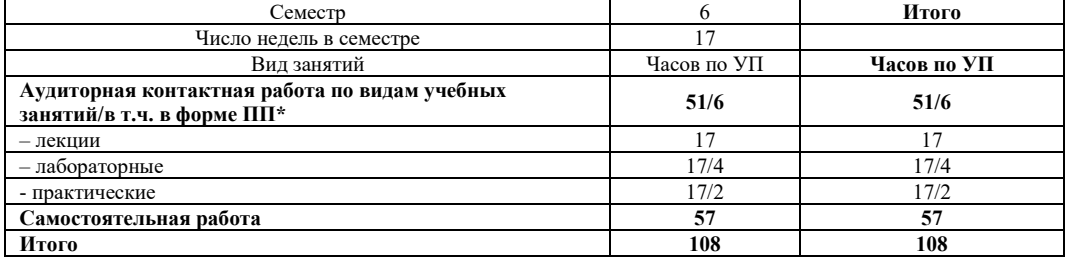

#### **Заочная форма обучения Распределение часов дисциплины по курсам**

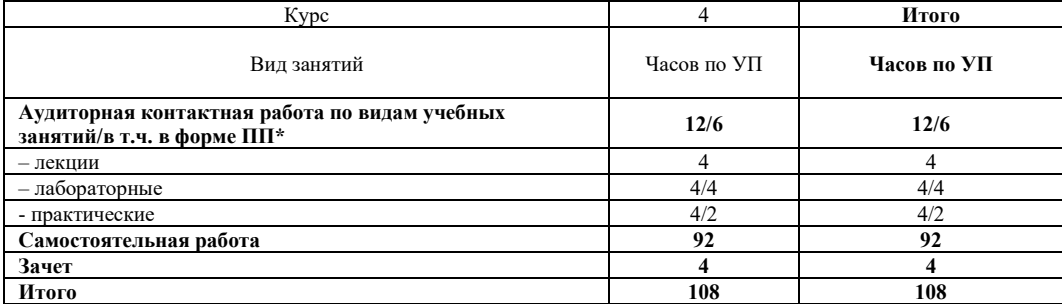

## КРАСНОЯРСК

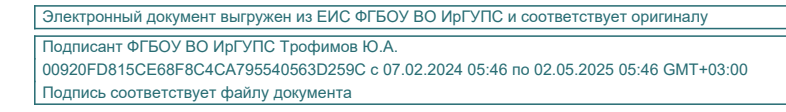

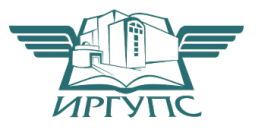

Рабочая программа дисциплины разработана в соответствии с федеральным государственным образовательным стандартом высшего образования – бакалавриат по направлению подготовки 23.03.01 Технология транспортных процессов (уровень бакалавриата), утверждённым приказом Минобрнауки России от 07 августа 2020 года № 911.

Программу составил: канд. техн. наук, доцент В.С. Ратушняк

Рабочая программа рассмотрена и одобрена для использования в учебном процессе на заседании кафедры «Строительство железных дорог», протокол от «28» апреля 2022 г. № 10.

Зав. кафедрой*,* канд. физ.-мат. наук, доцент Ж.М. Мороз

#### СОГЛАСОВАНО

Кафедра «Эксплуатация железных дорог», протокол от «12» апреля 2022 г. № 8.

И.о. заведующего кафедрой, канд. техн. наук, доцент Е.М. Лыткина

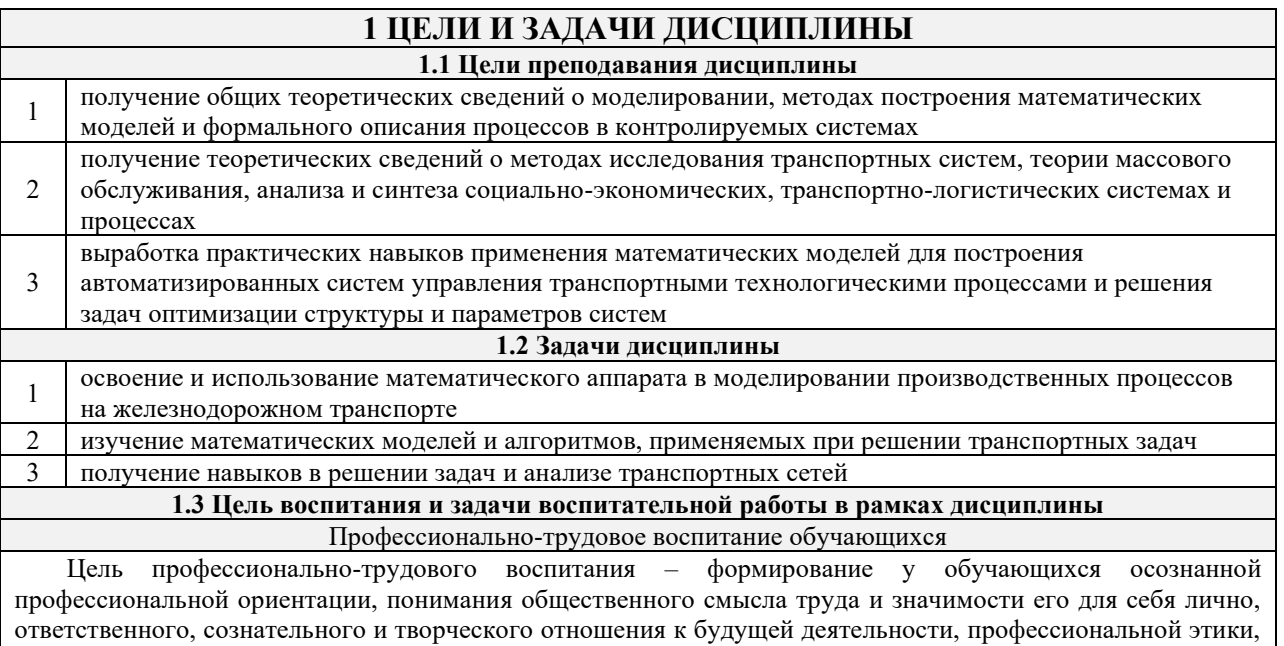

способности предвидеть изменения, которые могут возникнуть в профессиональной деятельности, и умению работать в изменённых, вновь созданных условиях труда.

Цель достигается по мере решения в единстве следующих задач:

- формирование сознательного отношения к выбранной профессии;

- воспитание чести, гордости, любви к профессии, сознательного отношения к профессиональному долгу, понимаемому как личная ответственность и обязанность;

- формирование психологии профессионала;

- формирование профессиональной культуры, этики профессионального общения;

- формирование социальной компетентности и другие задачи, связанные с имиджем профессии и авторитетом транспортной отрасли

## 2 МЕСТО ДИСЦИПЛИНЫ В СТРУКТУРЕ ОПОП

2.1 Требования к предварительной подготовке обучающегося

Б1.О.08 Информатика

2.2 Дисциплины и практики, для которых изучение данной дисциплины необходимо как предшествующее

БЗ.02(Д) Защита выпускной квалификационной работы

## 3 ПЛАНИРУЕМЫЕ РЕЗУЛЬТАТЫОБУЧЕНИЯ ПО ДИСЦИПЛИНЕ, СООТНЕСЕННЫЕ С ТРЕБОВАНИЯМИ К РЕЗУЛЬТАТАМ ОСВОЕНИЯ ОБРАЗОВАТЕЛЬНОЙ ПРОГРАММЫ

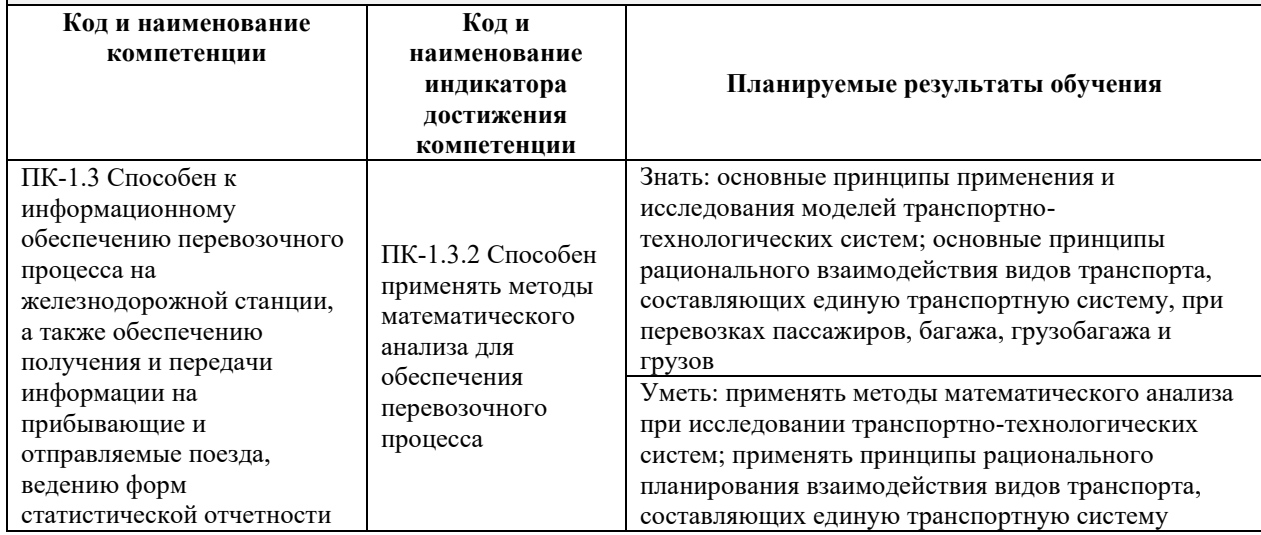

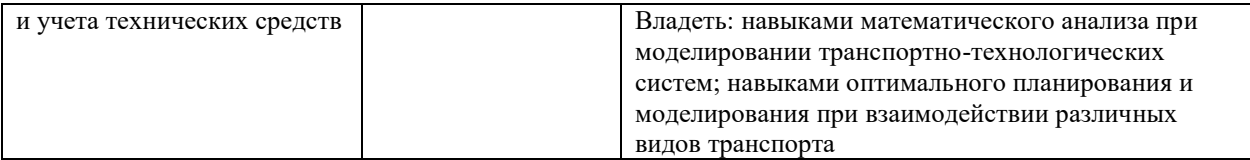

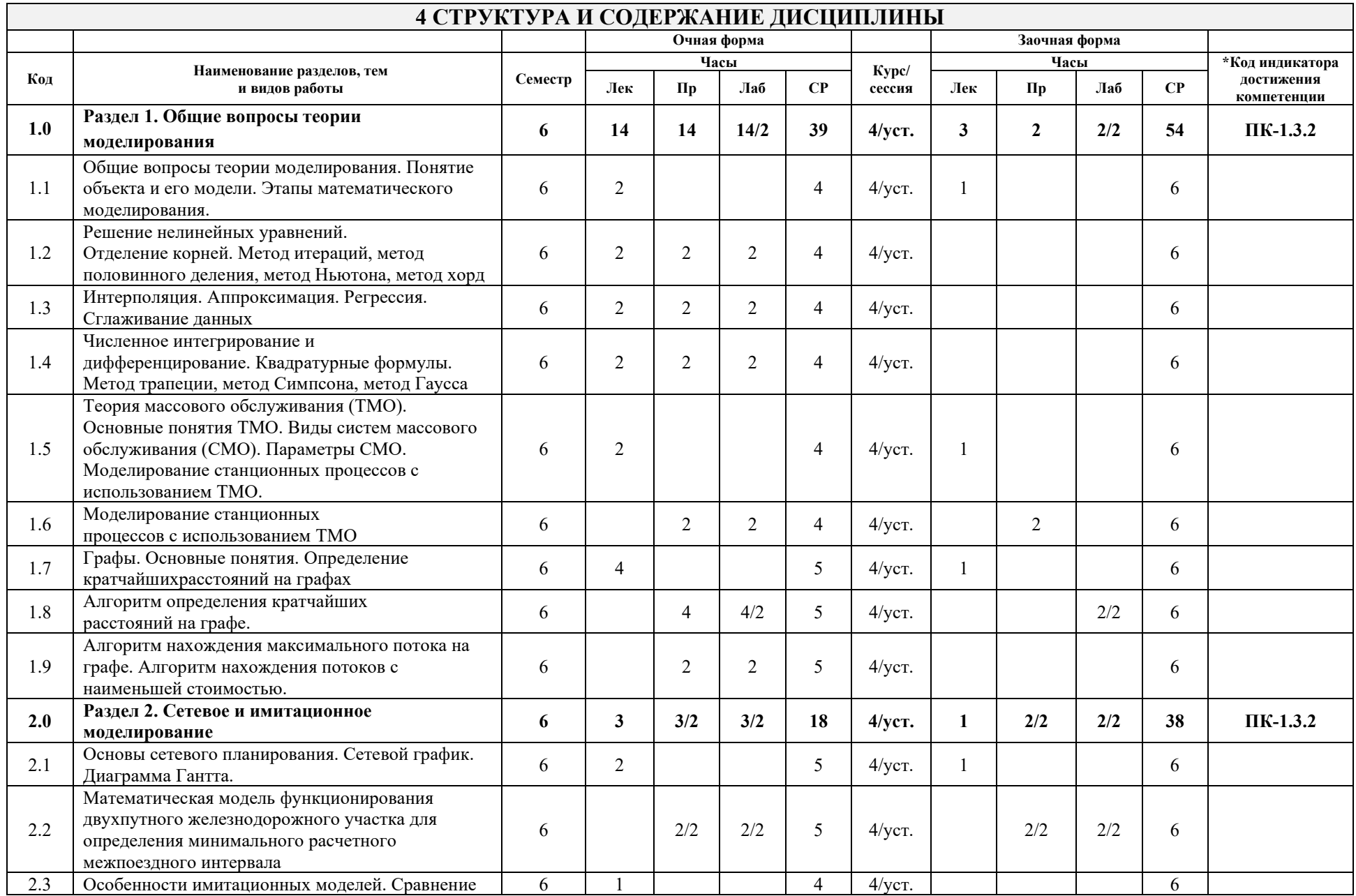

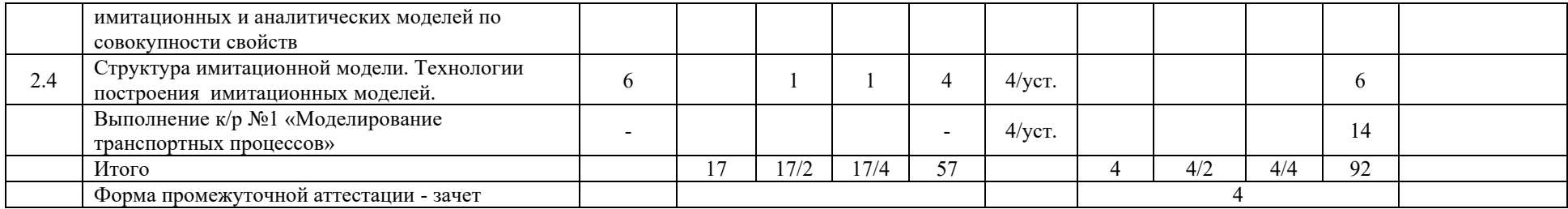

\* Код индикатора достижения компетенции проставляется или для всего раздела, или для каждой темы или для каждого вида работы. Примечание. В разделе через косую черту указываются часы, реализуемые в форме практической подготовки

## **5 ФОНД ОЦЕНОЧНЫХ СРЕДСТВ ДЛЯ ПРОВЕДЕНИЯ ТЕКУЩЕГО КОНТРОЛЯ УСПЕВАЕМОСТИ И ПРОМЕЖУТОЧНОЙ АТТЕСТАЦИИ ОБУЧАЮЩИХСЯ ПО ДИСЦИПЛИНЕ**

Фонд оценочных средств для проведения текущего контроля успеваемости и промежуточной аттестации по дисциплине: оформлен в виде приложения 1 к рабочей программе дисциплины и размещен в электронной информационно-образовательной среде КрИЖТ ИрГУПС, доступной обучающемуся через его личный кабинет

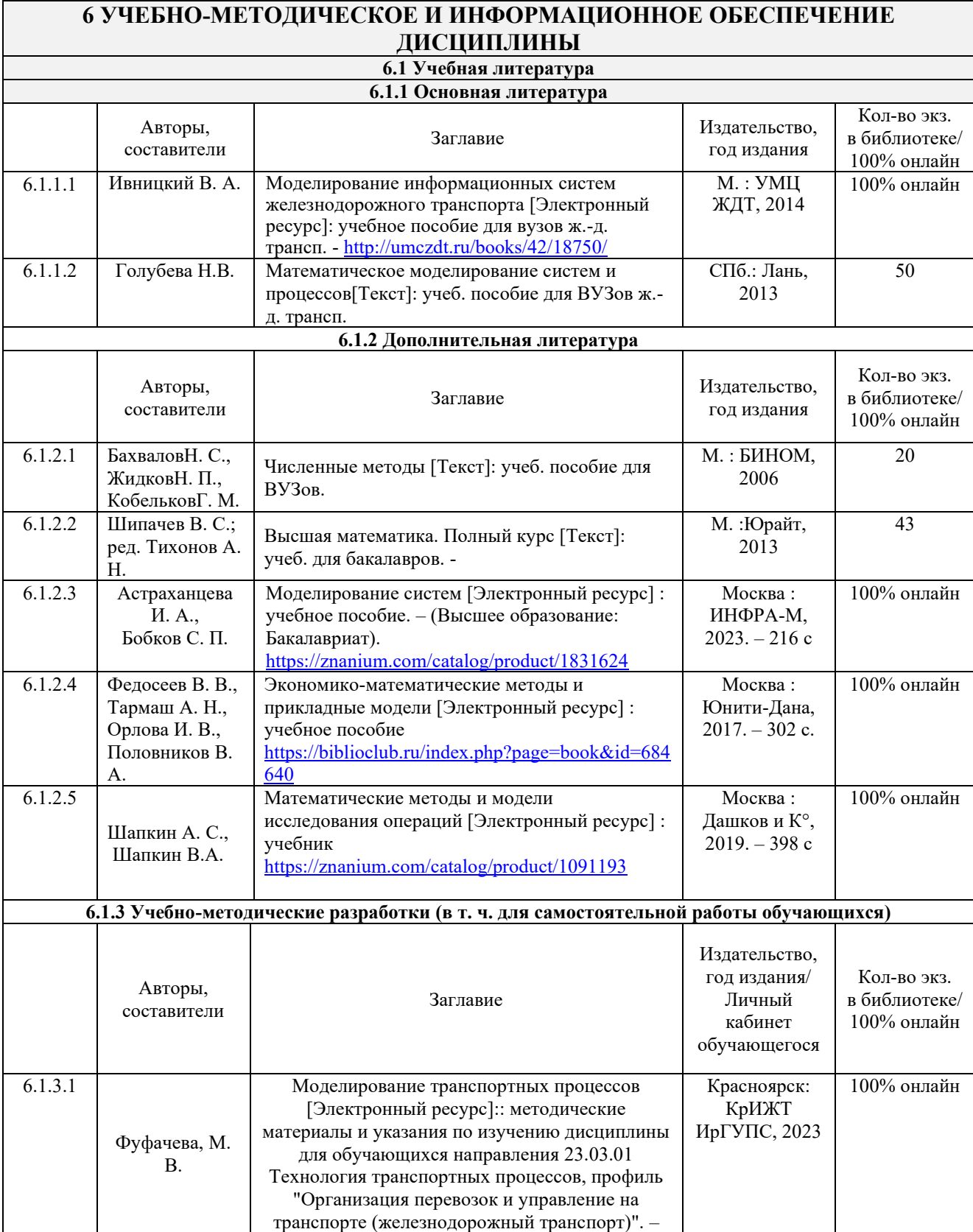

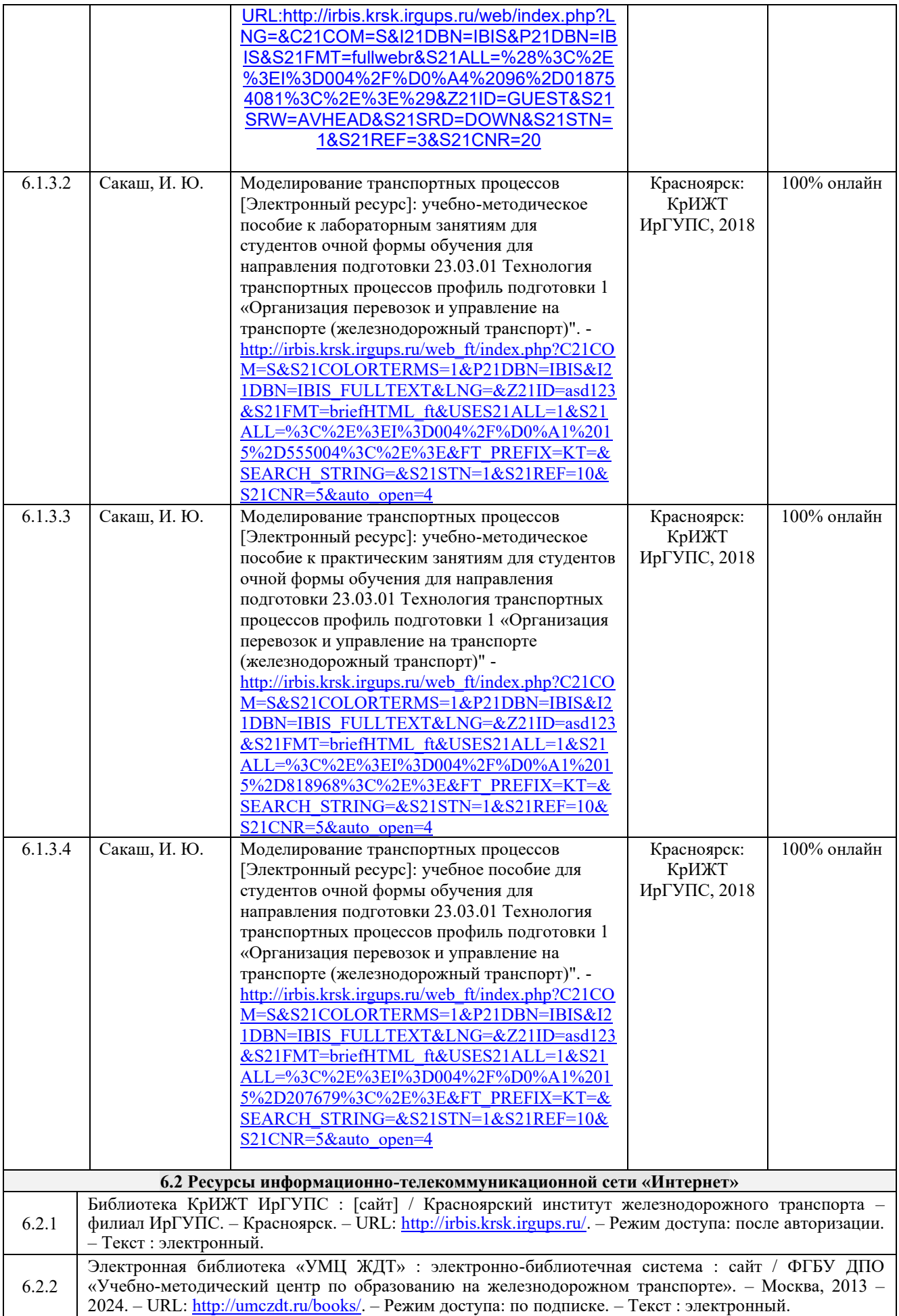

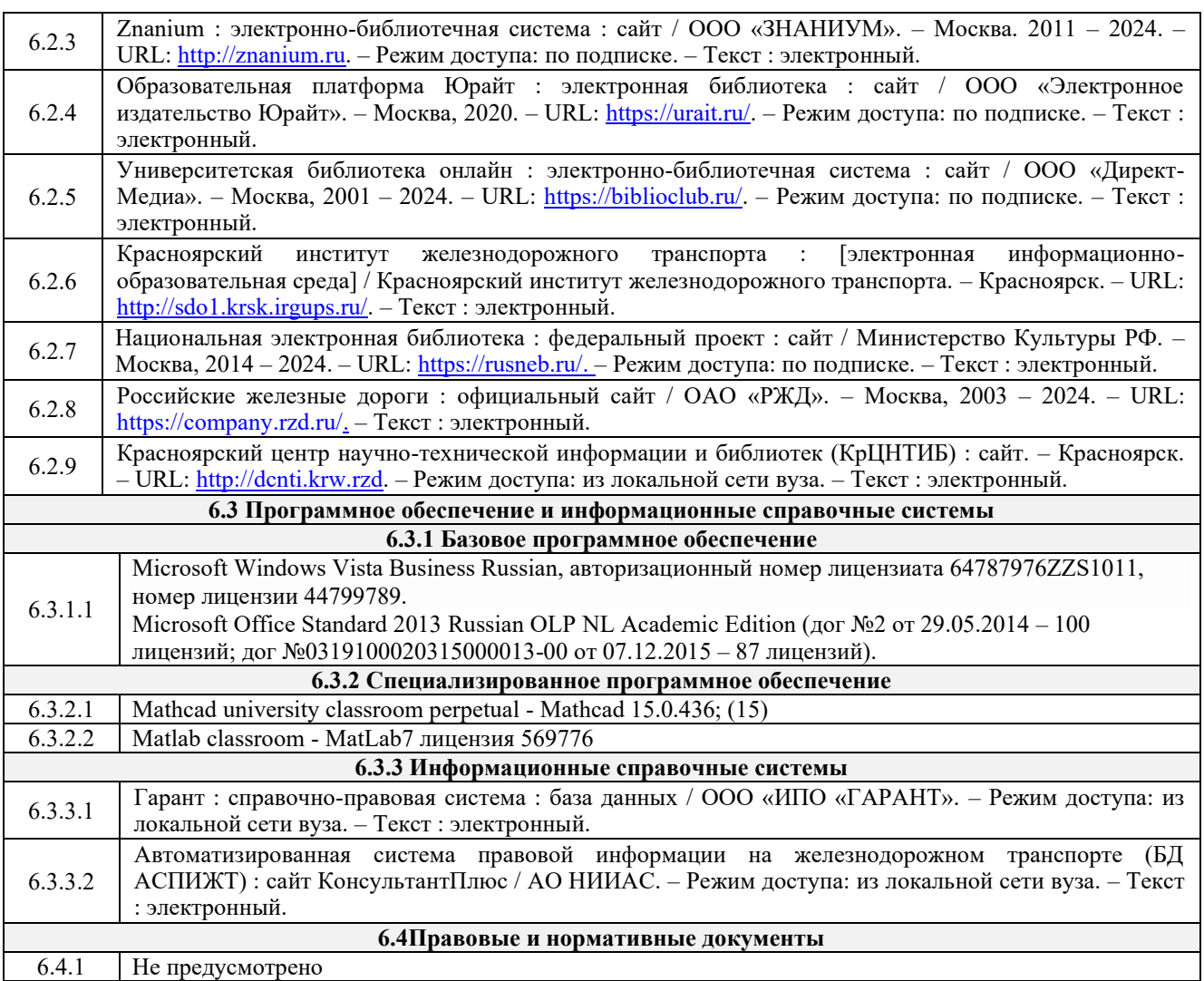

## **7 ОПИСАНИЕ МАТЕРИАЛЬНО-ТЕХНИЧЕСКОЙ БАЗЫ, НЕОБХОДИМОЙ ДЛЯ ОСУЩЕСТВЛЕНИЯ УЧЕБНОГО ПРОЦЕССА ПО ДИСЦИПЛИНЕ**

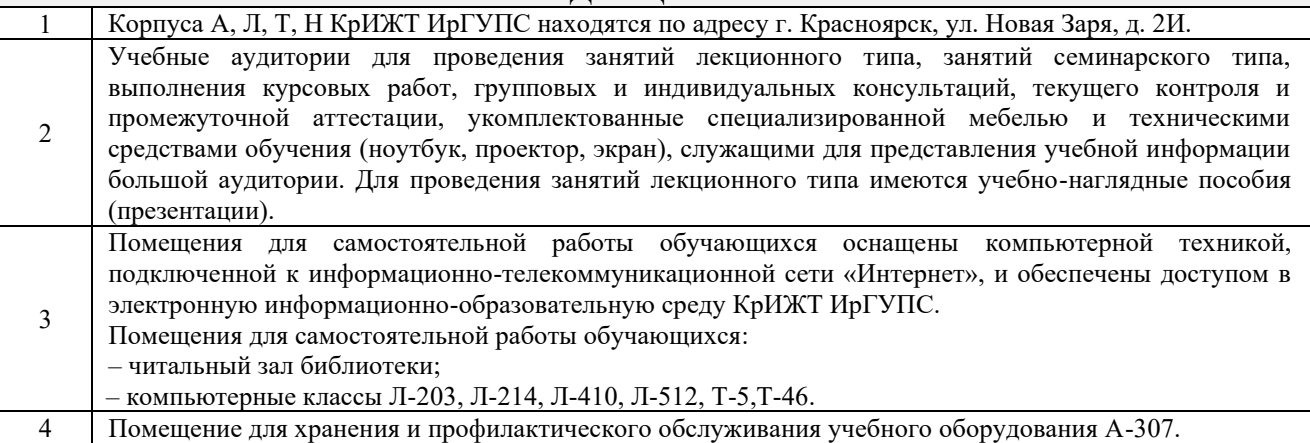

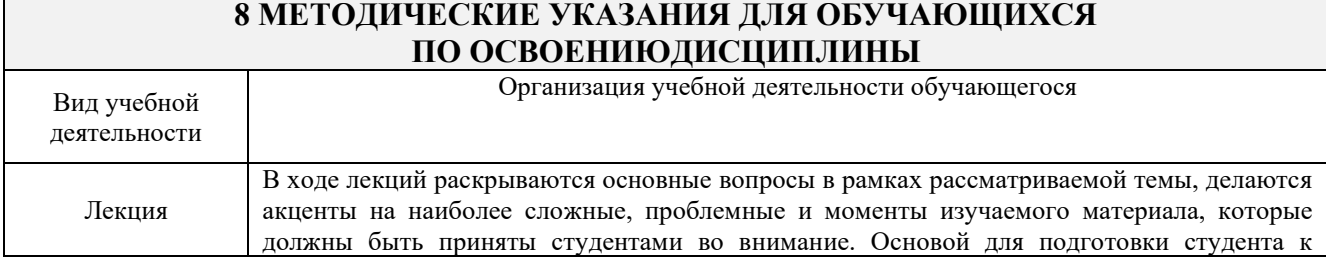

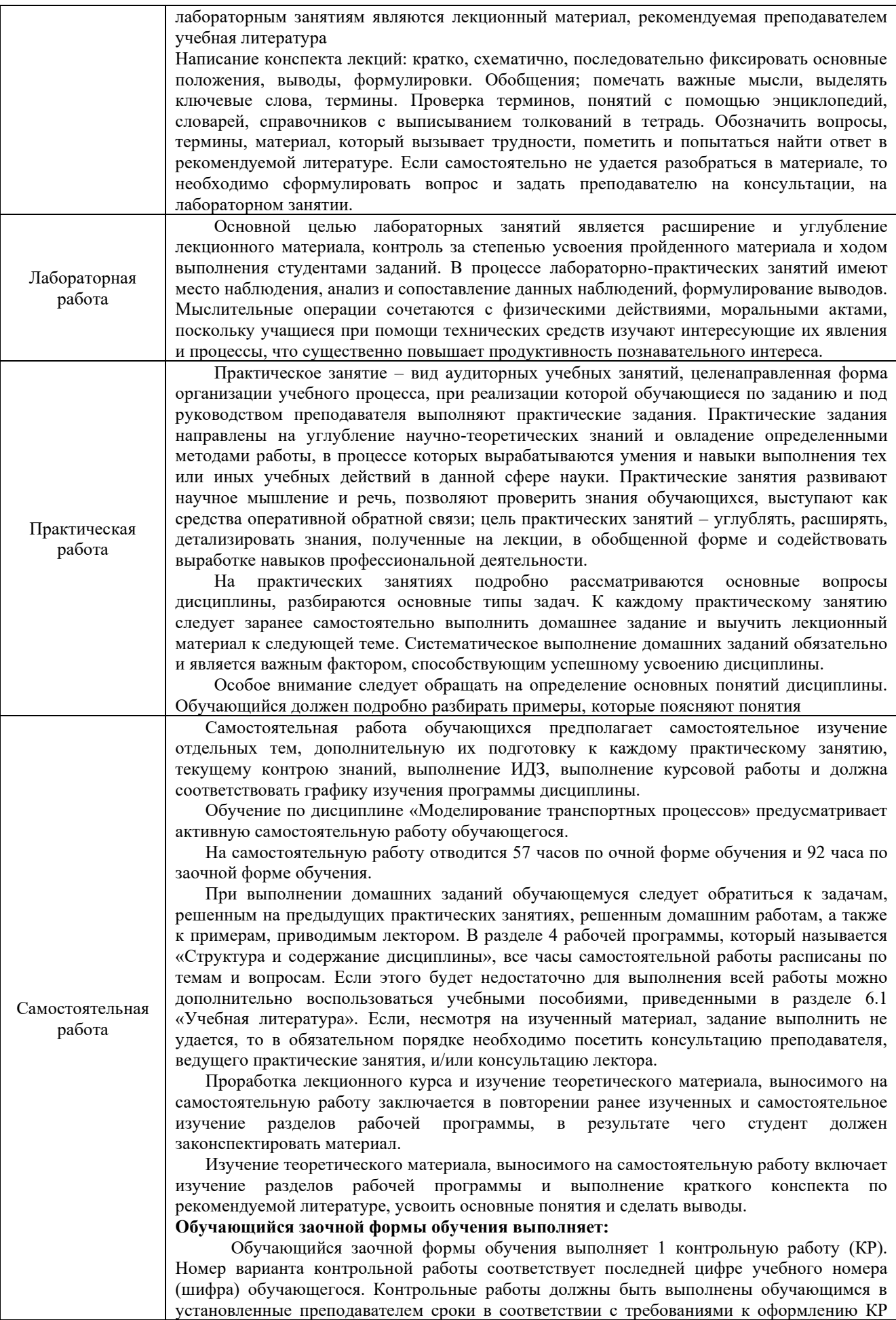

(текстовой и графической частей), сформулированным в Положении «Требования к оформлению текстовой и графической документации. Нормоконтроль». Перед выполнением контрольной работы обучающийся должен изучить теоретический материал и разобрать решения типовых задач, которые приводятся в пособиях. Работу необходимо выполнять аккуратно, любыми чернилами, кроме красных или оформлять в электронном виде. При выполнении работы обязательно должны быть подробные вычисления и четкие пояснения к решению задач. Решение задач необходимо приводить в той же последовательности, в какой они даны в задании с соответствующим номером, условие задачи должно быть полностью переписано перед ее решением. Решение каждой задачи должно заканчиваться словом «ответ», если задача его предусматривает.

Комплекс учебно-методических материалов по всем видам учебной деятельности, предусмотренным рабочей программой дисциплины (модуля), размещен в электронной информационно-образовательной среде КрИЖТ ИрГУПС, доступной обучающемуся через его личный кабинет.

**Приложение 1 к рабочей программе по дисциплине Б1.В.ДВ.02.01 Моделирование транспортных процессов**

# **ФОНД ОЦЕНОЧНЫХ СРЕДСТВ для проведения текущего контроля успеваемости и промежуточной аттестации по дисциплине**

**Б1.В.ДВ.02.01 Моделирование транспортных процессов**

## **1. Общие положения**

Фонд оценочных средств (ФОС) является составной частью нормативнометодического обеспечения системы оценки качества освоения обучающимися образовательной программы.

Фонд оценочных средств предназначен для использования обучающимися, преподавателями, администрацией Университета, а также сторонними образовательными организациями для оценивания качества освоения образовательной программы и уровня сформированности компетенций у обучающихся.

Задачами ФОС являются:

– оценка достижений обучающихся в процессе изучения дисциплины;

– обеспечение соответствия результатов обучения задачам будущей профессиональной деятельности через совершенствование традиционных и внедрение инновационных методов обучения в образовательный процесс;

– самоподготовка и самоконтроль обучающихся в процессе обучения.

Фонд оценочных средств сформирован на основе ключевых принципов оценивания: валидность, надежность, объективность, эффективность.

Для оценки уровня сформированности компетенций используется трехуровневая система:

– минимальный уровень освоения, обязательный для всех обучающихся по завершению освоения образовательной программы; дает общее представление о виде деятельности, основных закономерностях функционирования объектов профессиональной деятельности, методов и алгоритмов решения практических задач;

– базовый уровень освоения, превышение минимальных характеристик сформированности компетенций; позволяет решать типовые задачи, принимать профессиональные и управленческие решения по известным алгоритмам, правилам и методикам;

– высокий уровень освоения, максимально возможная выраженность характеристик компетенций; предполагает готовность решать практические задачи повышенной сложности, нетиповые задачи, принимать профессиональные и управленческие решения в условиях неполной определенности, при недостаточном документальном, нормативном и методическом обеспечении.

# **2. Перечень компетенций, в формировании которых участвует дисциплина.**

# **Программа контрольно-оценочных мероприятий. Показатели оценивания компетенций, критерии оценки**

Дисциплина «Моделирование транспортных процессов» участвует в формировании компетенций:

ПК-1.3 Способен к информационному обеспечению перевозочного процесса на железнодорожной станции, а также обеспечению получения и передачи информации на прибывающие и отправляемые поезда, ведению форм статистической отчетности и учета технических средств

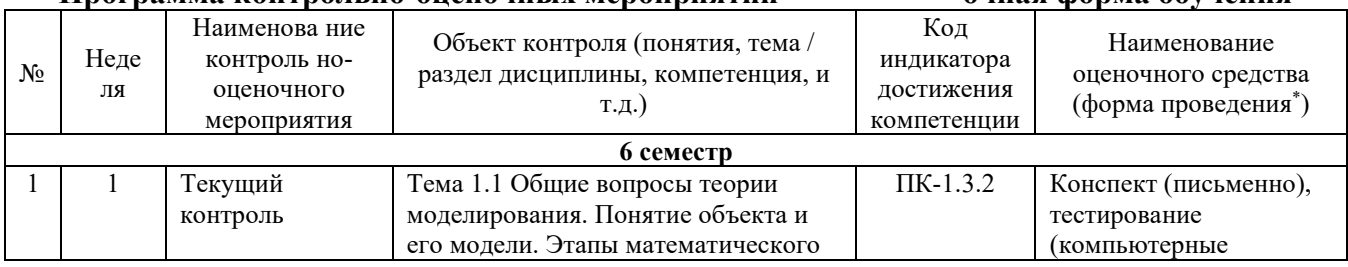

# **Программа контрольно-оценочных мероприятий очная форма обучения**

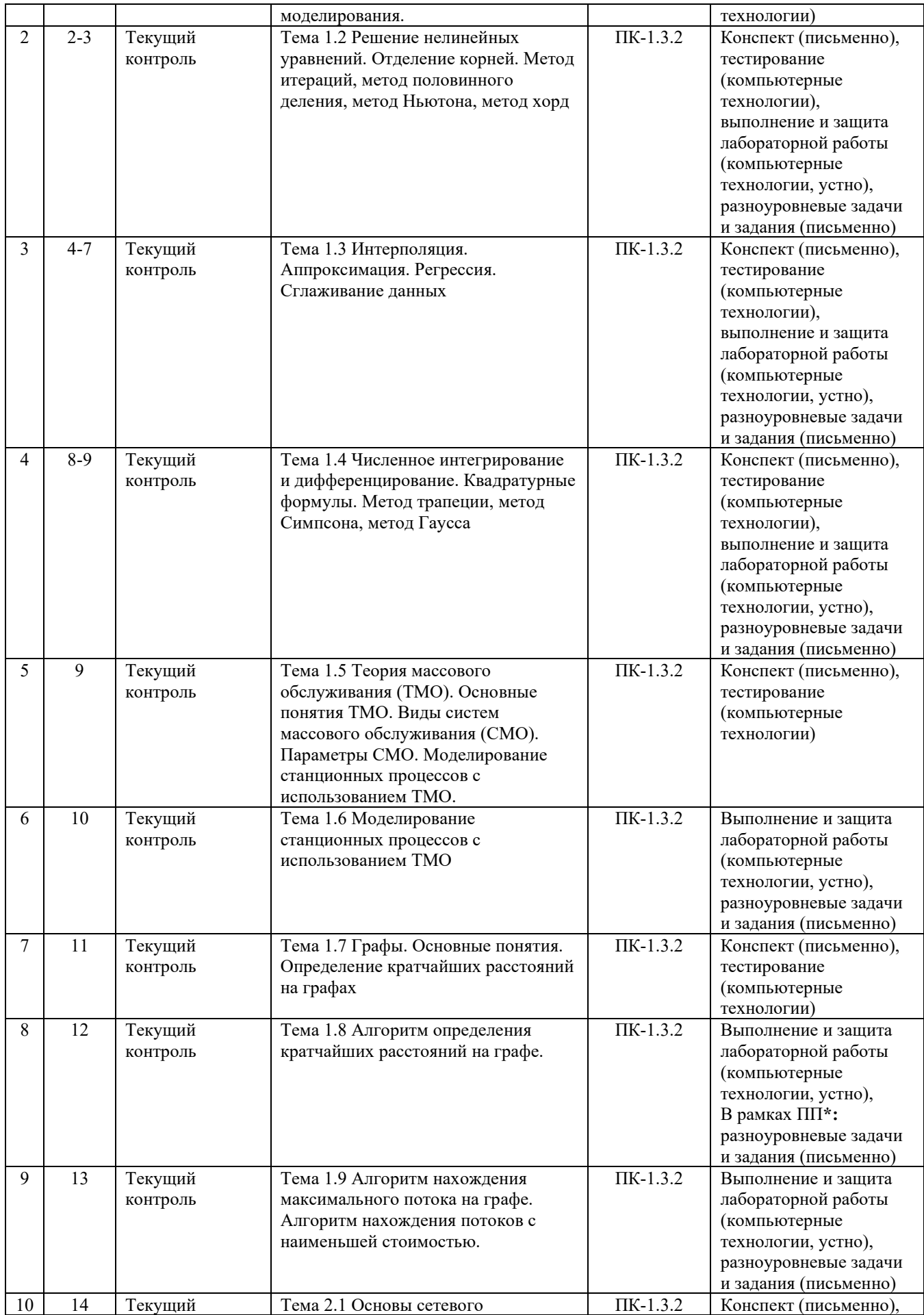

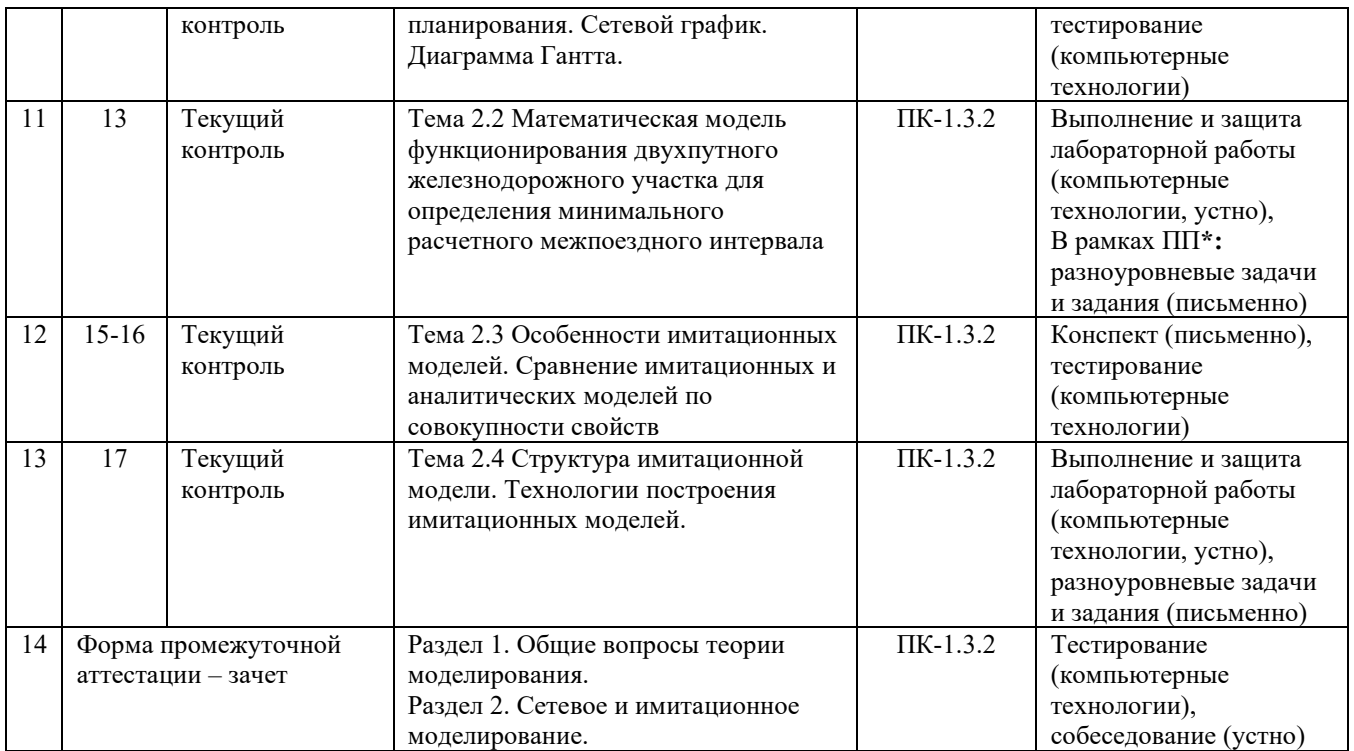

\*Форма проведения контрольно-оценочного мероприятия: устно, письменно, компьютерные технологии.

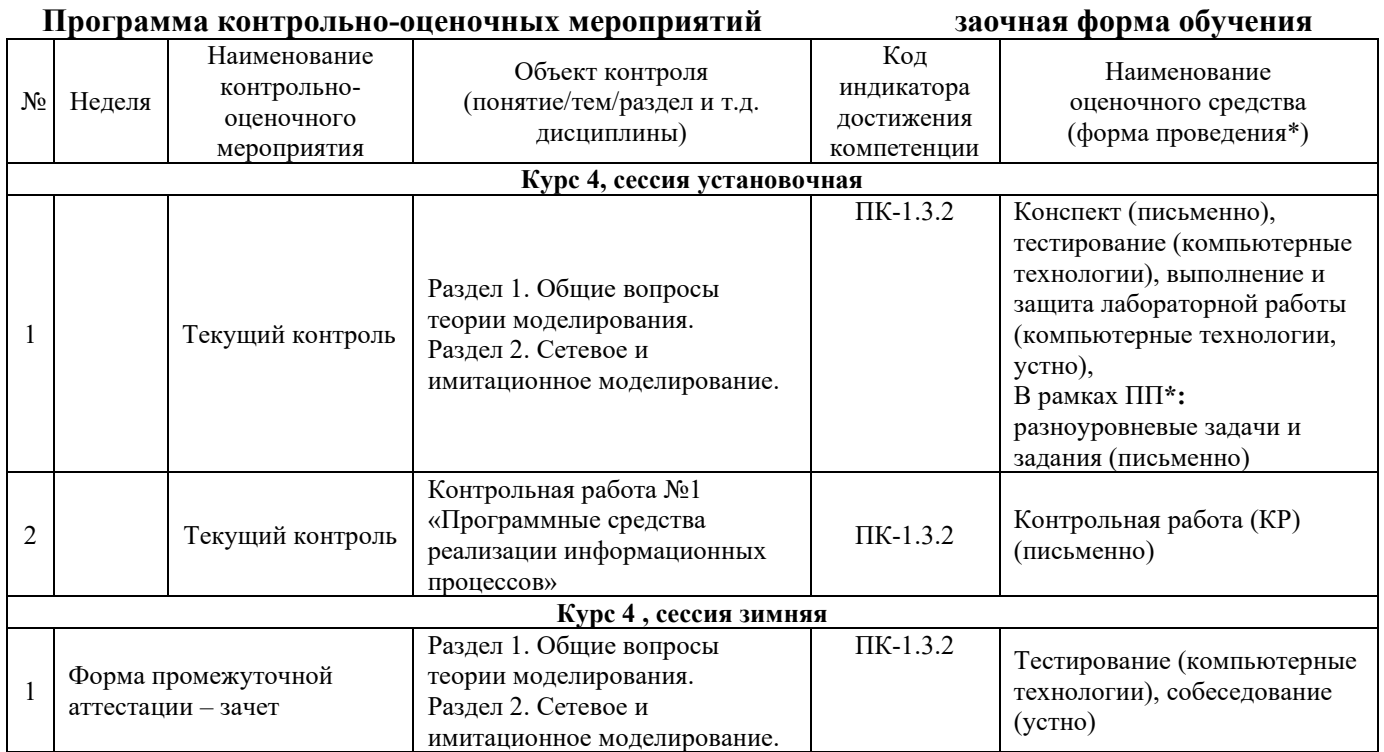

\*Форма проведения контрольно-оценочного мероприятия: устно, письменно, компьютерные технологии.

#### **Описание показателей и критериев оценивания компетенций. Описание шкал оценивания**

Контроль качества освоения дисциплины включает в себя текущий контроль успеваемости и промежуточную аттестацию. Текущий контроль успеваемости и промежуточная аттестация обучающихся проводятся в целях установления соответствия достижений обучающихся поэтапным требованиям образовательной программы к результатам обучения и формирования компетенций.

Текущий контроль успеваемости - основной вид систематической проверки знаний, умений, навыков обучающихся. Задача текущего контроля - оперативное и регулярное управление учебной деятельностью обучающихся на основе обратной связи и корректировки. Результаты оценивания учитываются в виде средней оценки при проведении промежуточной аттестации.

Для оценивания результатов обучения используется четырехбалльная шкала: «отлично», «хорошо», «удовлетворительно», «неудовлетворительно.

Перечень оценочных средств, используемых для оценивания компетенций на различных этапах их формирования, а так же краткая характеристика этих средств приведены в таблице

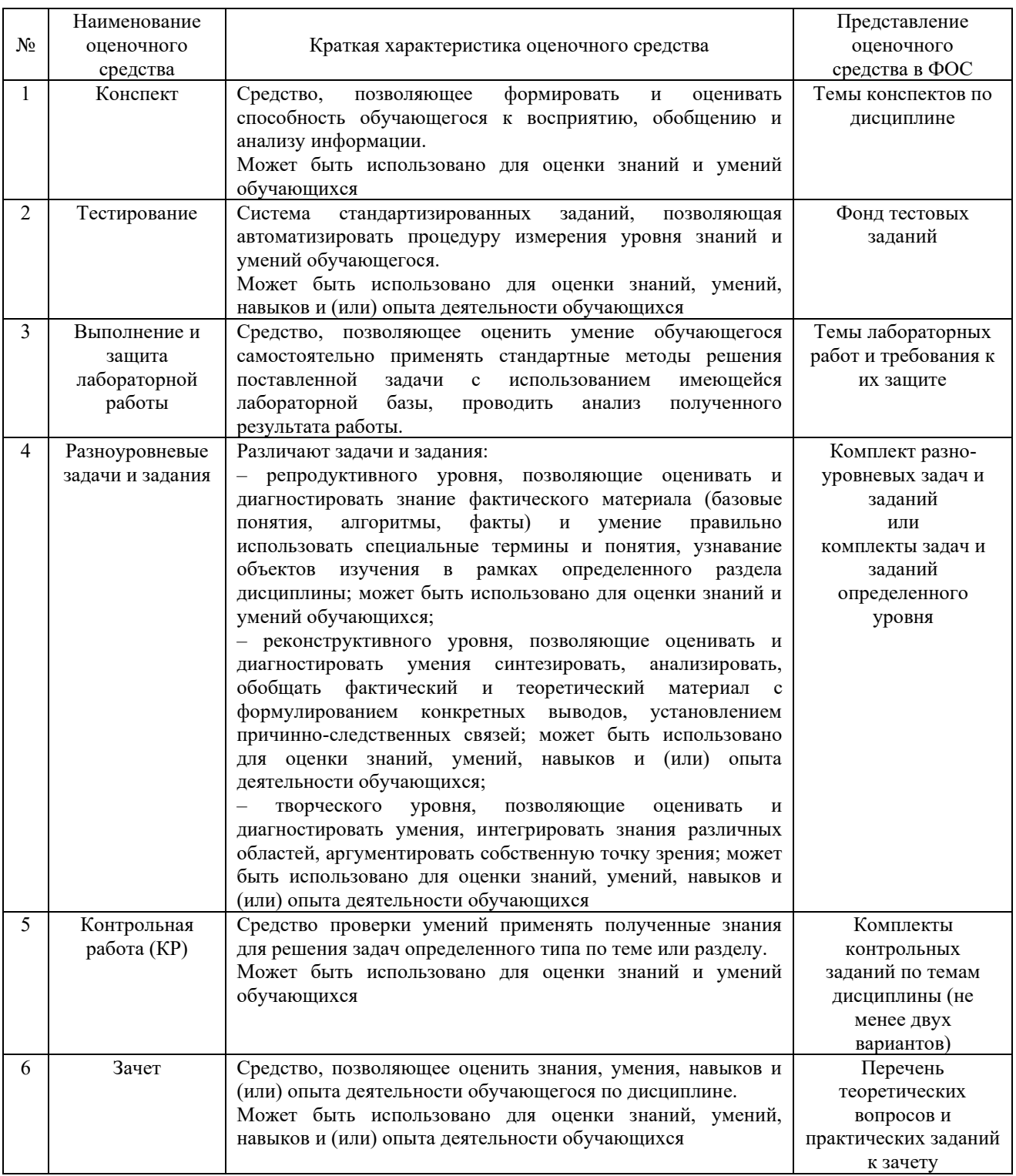

# **Критерии и шкалы оценивания компетенций в результате изучения дисциплины при проведении промежуточной аттестации в форме зачета. Шкала оценивания уровня освоения компетенций**

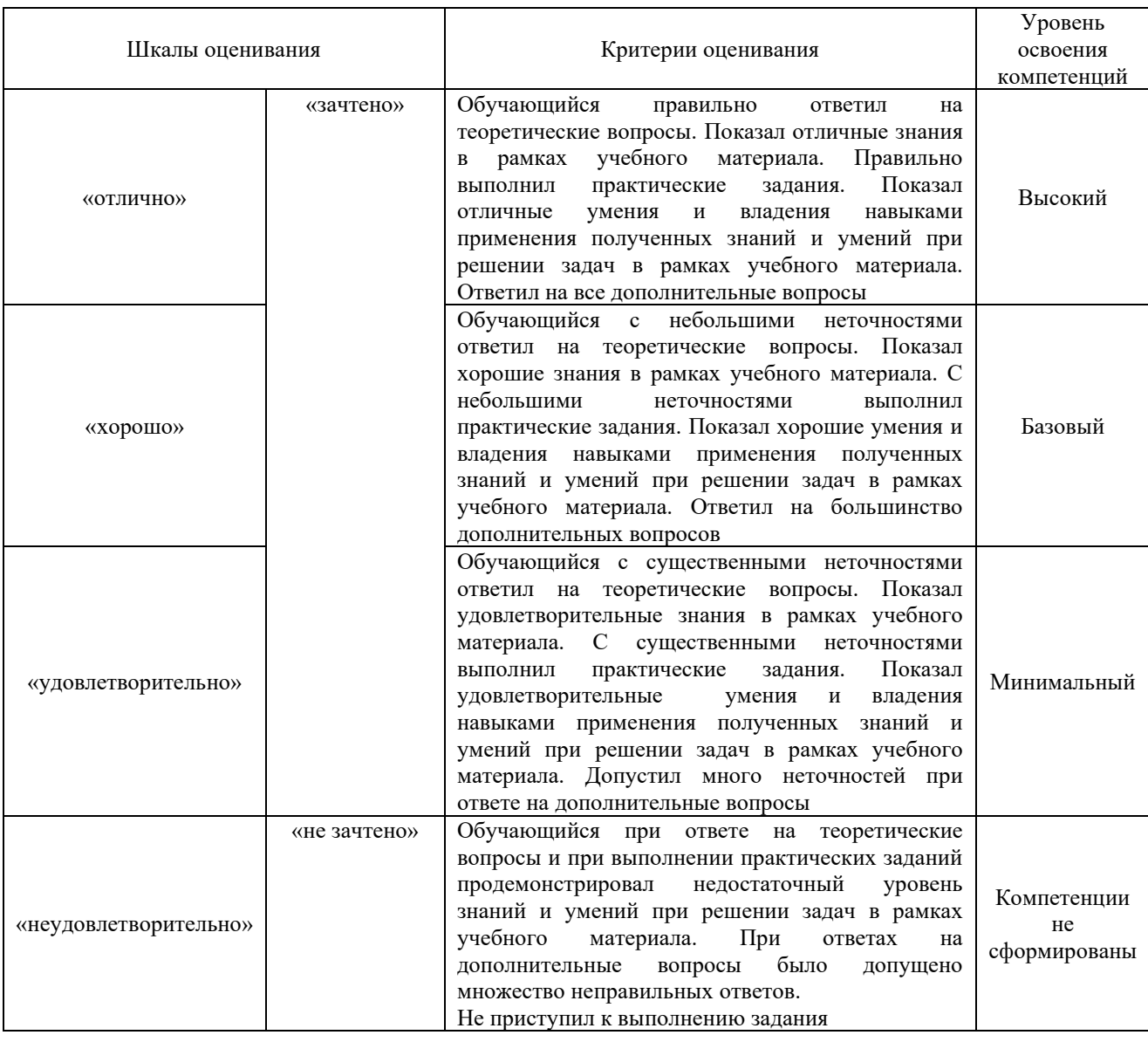

## **Критерии и шкалы оценивания результатов обучения при проведении текущего контроля успеваемости**

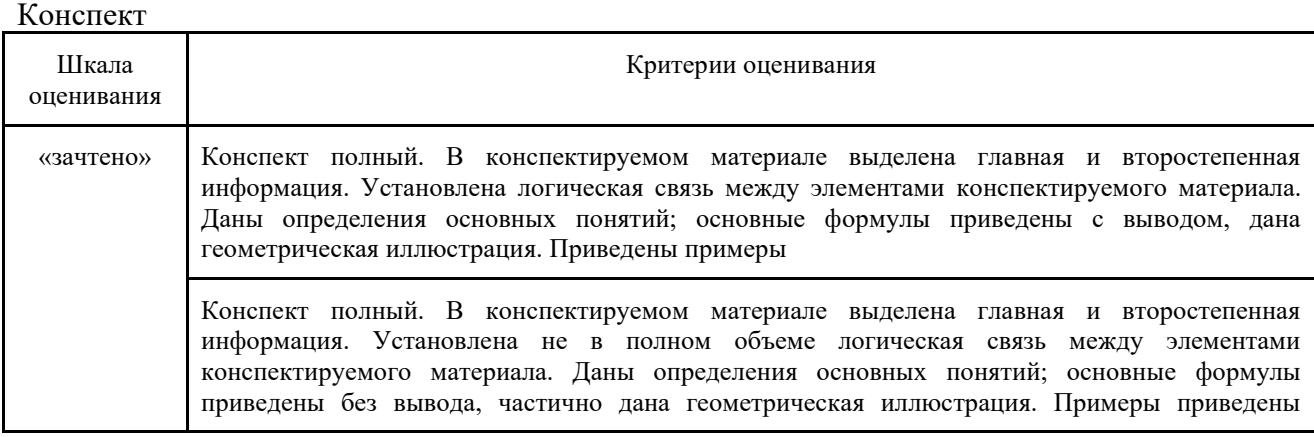

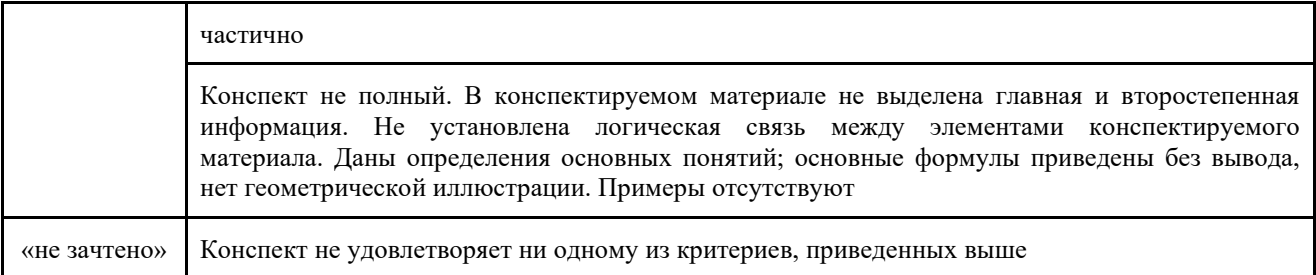

#### Тестирование

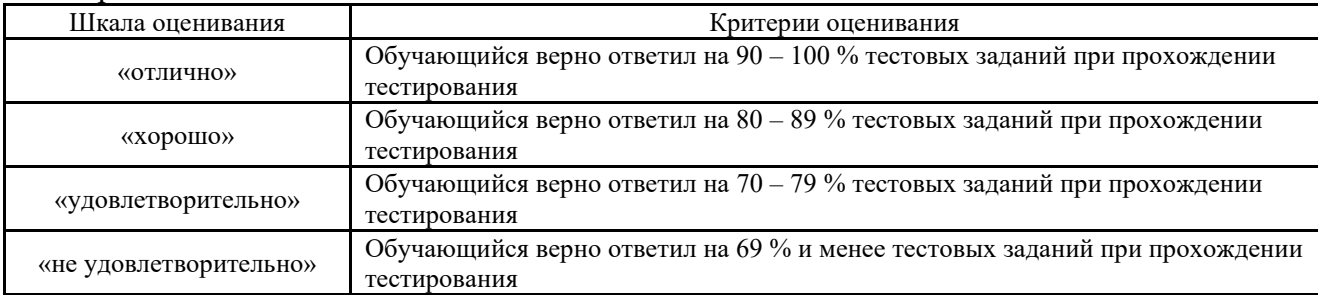

## **Критерии и шкалы оценивания результатов обучения при проведении текущего контроля успеваемости**

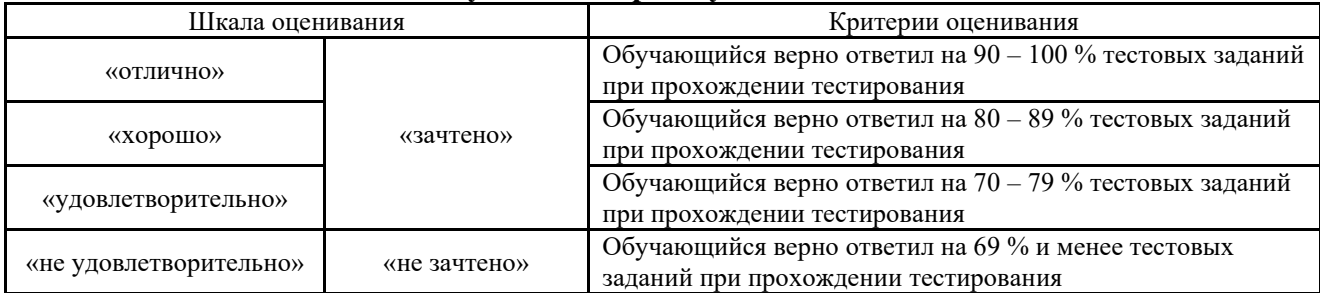

Результаты тестирования могут быть использованы при проведении промежуточной аттестации.

## **Критерии и шкала оценивания промежуточной аттестации в форме зачета**

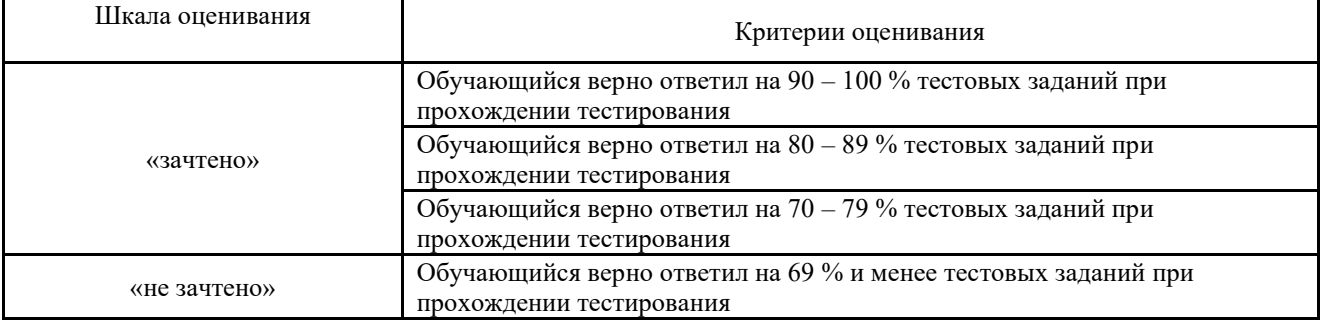

## Выполнение и защита лабораторной работы

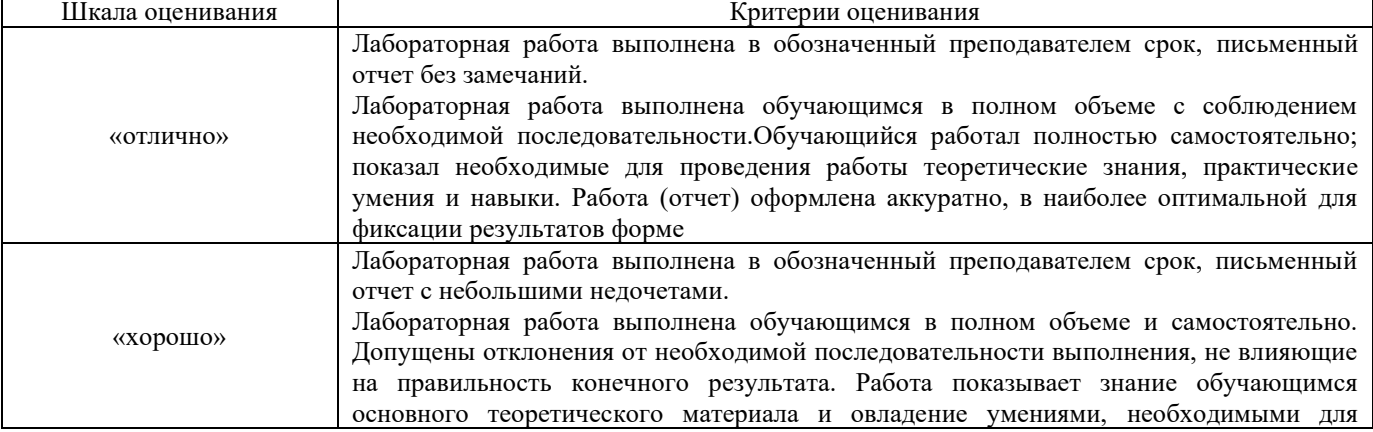

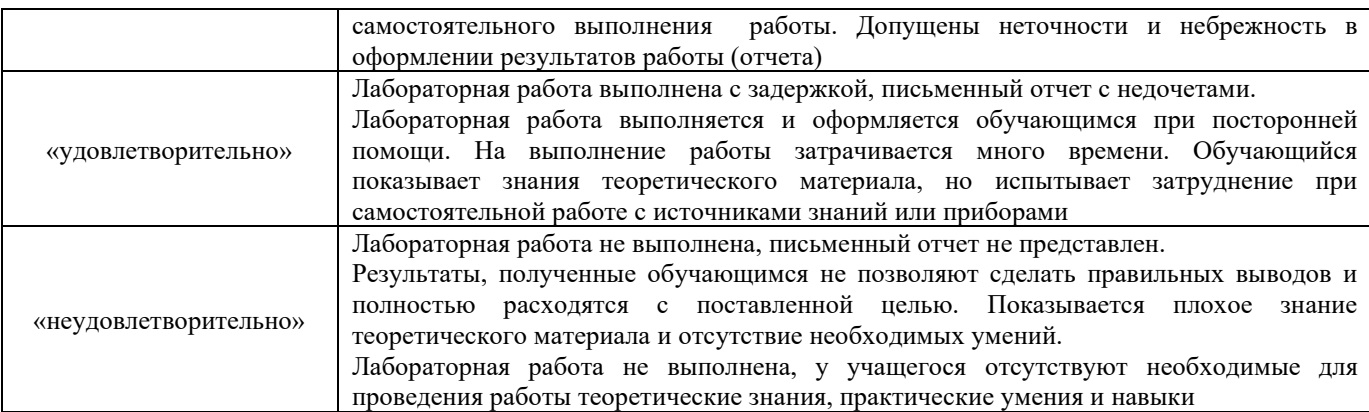

# Разноуровневые задачи и задания

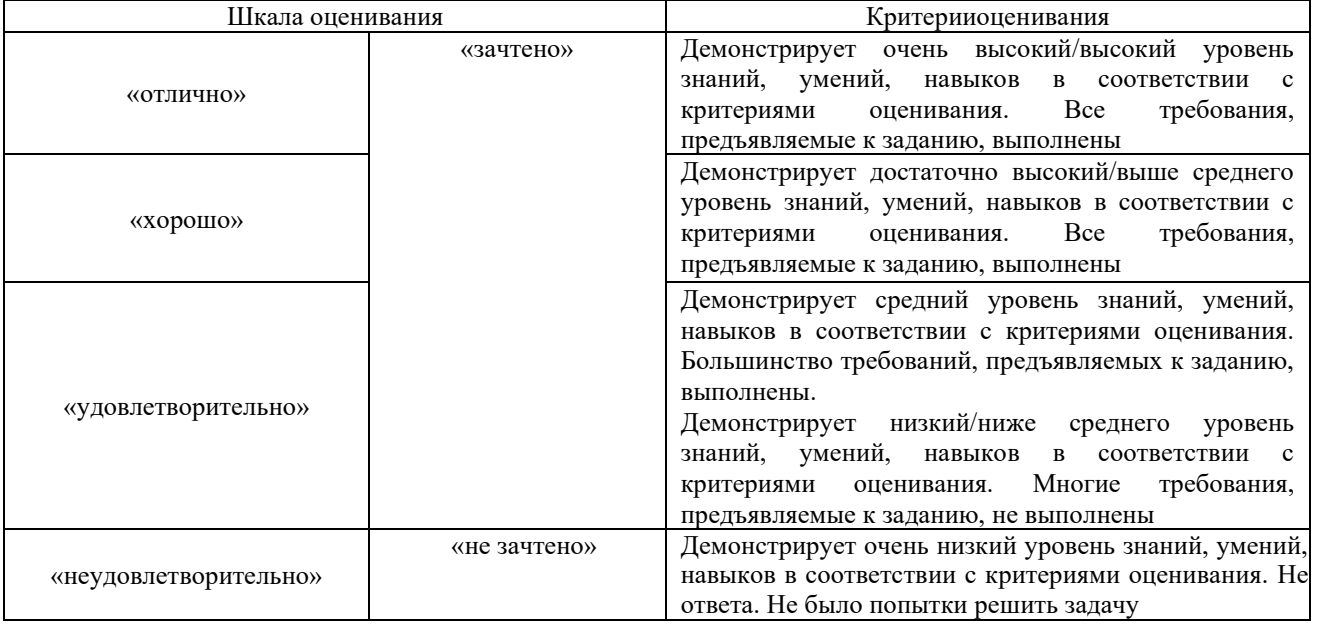

# Контрольная работа (КР)

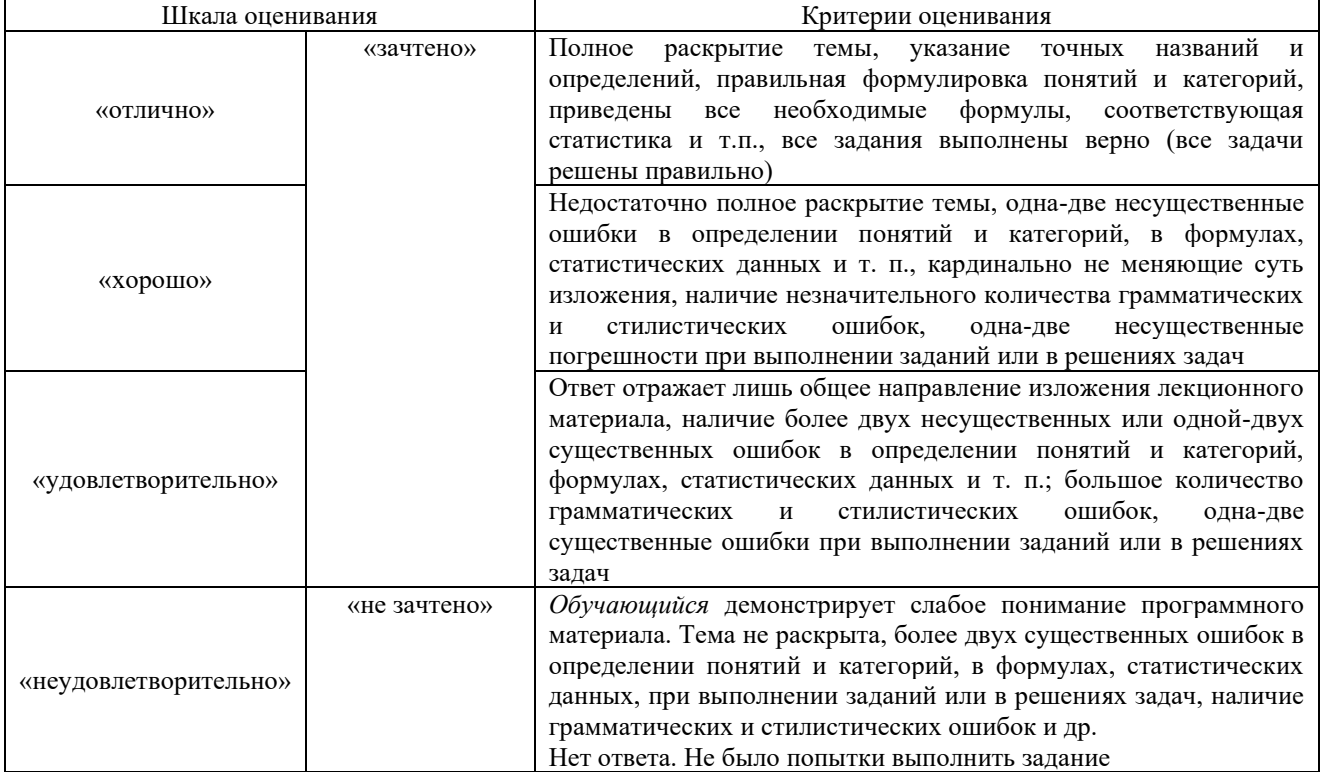

# **3 Типовые контрольные задания или иные материалы, необходимые для оценки знаний, умений, навыков и (или) опыта деятельности, характеризующих этапы формирования компетенций в процессе освоения образовательной программы**

#### **3.1 Типовые контрольные задания по написанию конспекта**

Задания выложены в электронной информационно-образовательной среде КрИЖТ ИрГУПС, доступной обучающемуся через его личный кабинет. Задание по написанию конспекта должно быть выполнено в установленный преподавателем срок. Результат выполнения задания отправляется на проверку по средствам информационнообразовательной среды. Оценка за выполнение задания, а также комментарии и рекомендации преподавателя фиксируются в информационно-образовательной среде.

Ниже приведены темы конспектов, предусмотренных рабочей программой.

1 «Общие вопросы теории моделирования».

- 2 «Линейное программирование. Численные методы».
- 3 «Системы массового обслуживания»
- 4 «Динамическое программирование»
- 5 «Сетевые модели»
- 5 «Имитационное моделирование»

#### **3.2 Типовые тестовые задания**

Фонд тестовых заданий по дисциплине содержит тестовые задания, распределенные по разделам и темам, с указанием их количества и типа.

Компьютерное тестирование обучающихся по темам используется при проведении текущего контроля знаний обучающихся и(или) промежуточной аттестации. Результаты тестирования при текущем контроле могут быть использованы при проведении промежуточной аттестации в виде зачета.

Тесты формируются из фонда тестовых заданий по дисциплине.

**Тест** (педагогический тест) – это система заданий – тестовых заданий возрастающей трудности, специфической формы, позволяющая эффективно измерить уровень знаний, умений, навыков и (или) опыта деятельности обучающихся.

**Тестовое задание (ТЗ)** – варьирующаяся по элементам содержания и по трудности единица контрольного материала, минимальная составляющая единица сложного (составного) педагогического теста, по которой испытуемый в ходе выполнения теста совершает отдельное действие.

**Фонд тестовых заданий (ФТЗ) по дисциплине** – это совокупность систематизированных диагностических заданий – тестовых заданий (ТЗ), разработанных по всем тематическим разделам (дидактическим единицам) дисциплины (прошедших апробацию, экспертизу, регистрацию и имеющих известные характеристики) специфической формы, позволяющей автоматизировать процедуру контроля.

### **Типы тестовых заданий:**

ЗТЗ – тестовое задание закрытой формы (ТЗ с выбором одного или нескольких правильных ответов);

ОТЗ – тестовое задание открытой формы (с конструируемым ответом: ТЗ с кратким регламентируемым ответом (ТЗ дополнения); ТЗ свободного изложения (с развернутым ответом в произвольной форме)).

Структура фонда тестовых заданий по дисциплине «Моделирование транспортных

процессов»

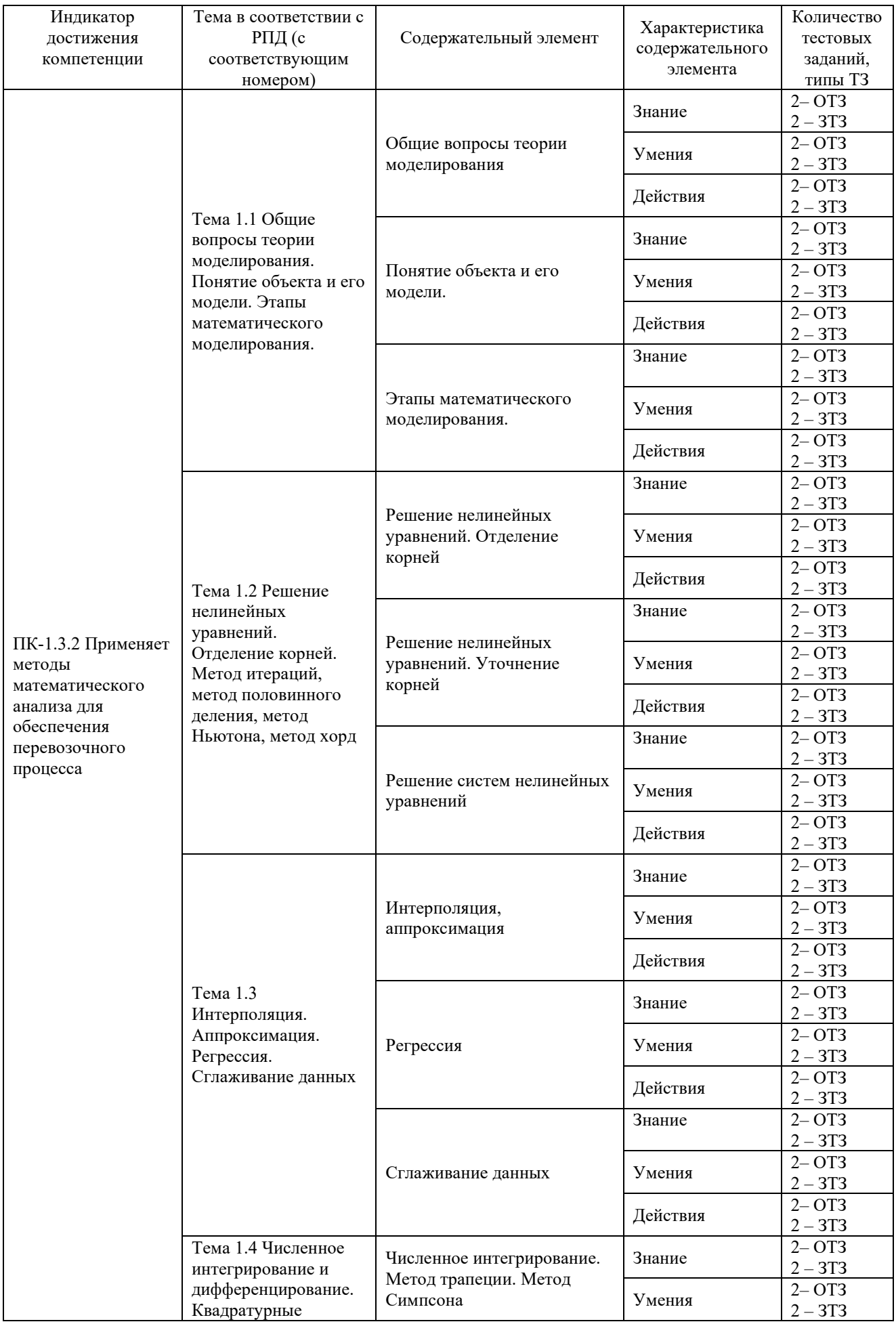

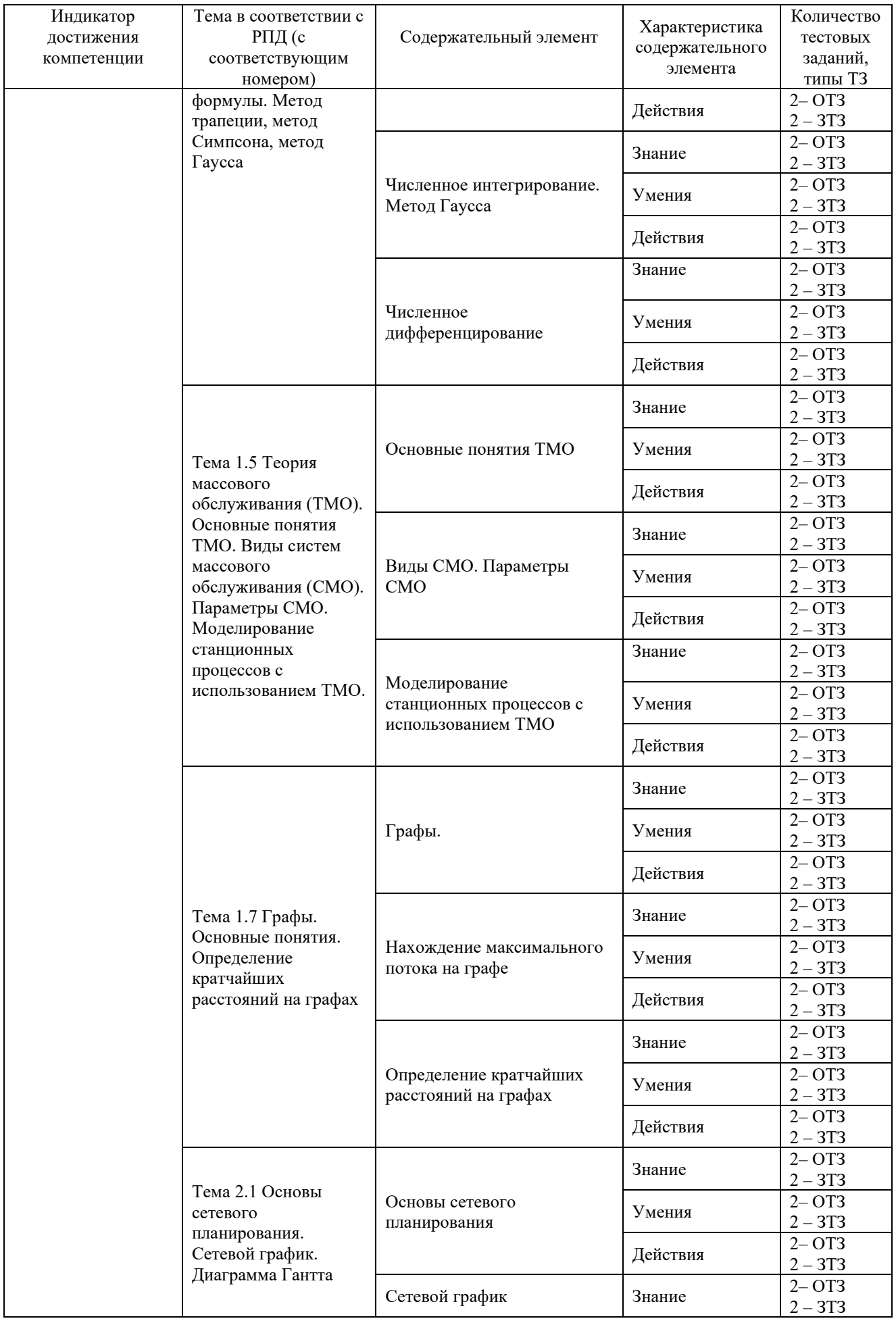

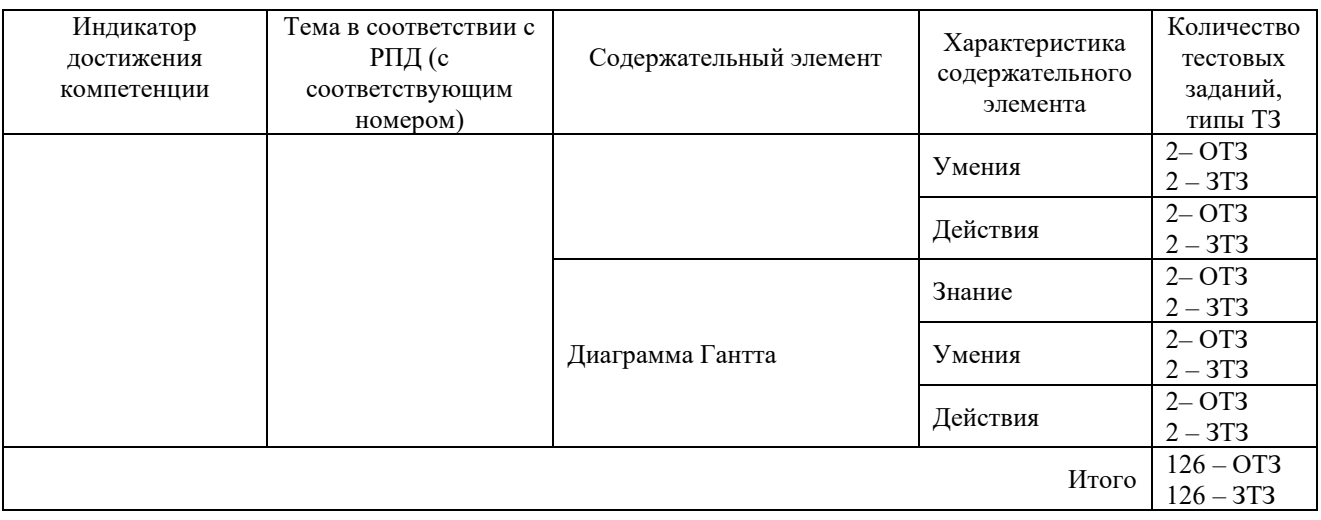

Полный комплект ФТЗ хранится в электронной информационно-образовательной среде КрИЖТ ИрГУПС и обучающийся имеет возможность ознакомиться с демонстрационным вариантом ФТЗ.

Ниже приведен образец типового варианта итогового теста, предусмотренного рабочей программой дисциплины.

> Образец типового варианта итогового теста, предусмотренного рабочей программой дисциплины

Норма времени - 40 мин.

Дополнительное требование - наличие калькулятора и справочных материалов.

1. Модель, представляющая то, что исследуется с помощью увеличенного или уменьшенного описания объекта или системы - это...

А) Физическая модель

Б) Аналоговая модель

В) Компьютерная модель

Г) Математическая модель

2. Расположите этапы математического моделирования  $\bf{B}$ правильной последовательности:

А) Анализ результатов моделирования

Б) Создание концептуальной модели

В) Исследование построенной модели

Г) Формирование математической модели

Д) Постановка цели моделирования

3. Выберите монотонно убывающую/возрастающую функции

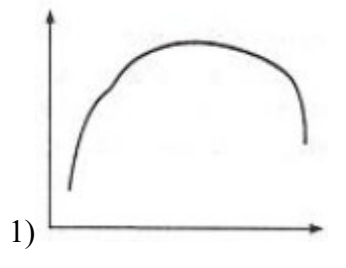

А) монотонно убывающая

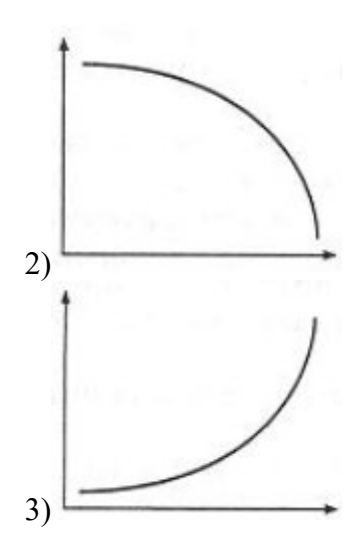

Б) Монотонно возрастающая 2)

В) Немонотонная функция 3)

4. В ответе напишите значение корня уравнения  $y=f(x)$ 

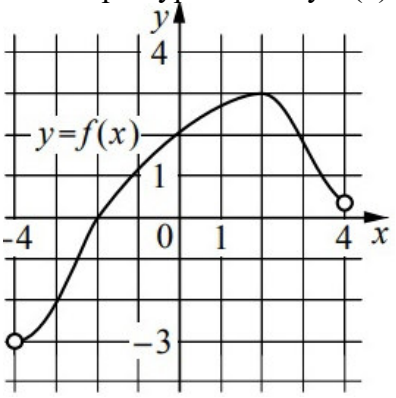

5. На плоскости вы видите графики функций z(x) и g(x), которые заменяют функцию 0= $f(x)$ . В ответе напишите локализацию корня уравнения 0= $f(x)$ 

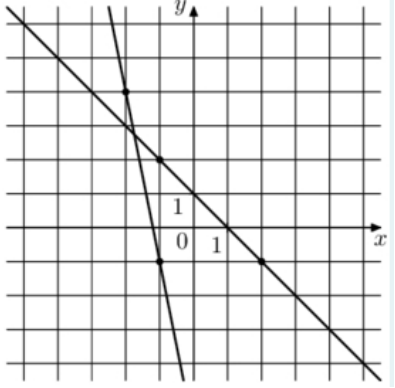

6. Макет архитектурного сооружения по отношению к самому сооружению является примером какого класса моделей? Подсказка: материальной или абстрактной? Если материальной, то геометрической, физической или аналоговой? Если абстрактной, то мнемонической, математической, вычислительной или компьютерной?

7. Приведите названия прямых методов решения СЛАУ

8. Оригинал - механическая система - маятник, совершающий колебания, модель электрическая система, представляющая собой колебательный контур. Примером какого класса является эта моделей? Подсказка: материальной или абстрактной? Если материальной, то геометрической, физической или аналоговой? Если абстрактной, то мнемонической, математической, вычислительной или компьютерной?

9. Что значит решить уравнение?

10. Уравнения, описывающие процесс падения тела на землю по отношению к самому всемирному тяготению, является примером какого класса моделей? Подсказка: материальной или абстрактной? Если материальной, то геометрической, физической или аналоговой? Если абстрактной, то мнемонической, математической, вычислительной или компьютерной?

### 11. Какие методы уточнения корней вы знаете?

- 12. К итерационным методам решения СЛАУ относятся:
- А) Метод простой итерации
- Б) Метод определителей
- В) Метод Якоби
- Г) Метод Крамера
- Д) Метод Зейделя

13. Назовите этапы решения нелинейных уравнений

А) Отделение корней

Б) Вычисление определителя

В) Уточнение корней

14. Какие методы отделения корней вы знаете?

А) По графику функции

Б) Путем замены функции 0=f(x) на  $z(x)=g(x)$ 

В) По таблице значений функции  $f(x)$ 

Г) Аналитический метод

Д) Численный метод

15. приближенное описание на языке математики (отображение на математическом языке) основных закономерностей и наиболее важных свойств, присущих исследуемому оригиналу - это ...

А) Математическая модель

Б) Мнемоническая модель

В) Вычислительная модель

16. описание, где все взаимосвязи, существующие между элементами оригинала, выражены с помощью математических формул (функциональных зависимостей, уравнений, неравенств, систем уравнений, систем неравенств) - это...

А) Математическая модель

Б) Мнемоническая модель

В) Вычислительная модель

17. Перечислите требования к математической модели

А) Соответствие цели моделирования

- Б) Алекватность молели
- В) Робастность модели
- Г) Потенциальность модели
- Д) Достаточность модели
- Е) Существование решения
- Ж) Единственность решения

## З) Простота модели

18. Какой вид аппроксимации приведен на графике?

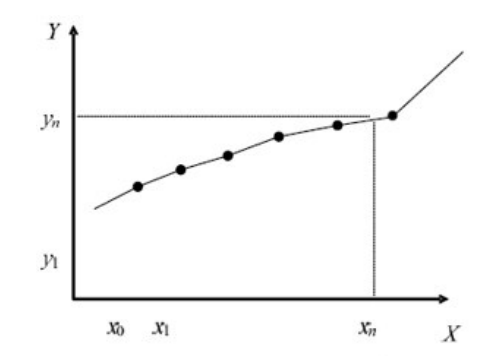

## **3.3 Типовые задания по выполнению и защите лабораторной работы**

Вопросы для защиты лабораторной работы по теме 1.2: Решение нелинейных уравнений. Отделение корней. Метод итераций, метод половинного деления, метод Ньютона, метод хорд.

1 Подбор параметра.

- 2 Начальное приближение.
- 3 Оптимизационные задачи.
- 4 Поиск Решения
- 5 Условие задачи оптимизации.
- 6 Неявно заданные уравнения системы.
- 7 Графическое решение системы нелинейных уравнений.
- 8 Интервал изоляции корней.

Вопросы для защиты лабораторной работы по теме 1.3: Интерполяция. Аппроксимация. Регрессия. Сглаживание данных.

- 1 Линия тренда.
- 2 Степень полинома.
- 3 Интерполяционный полином.
- 4 Командная строка.
- 5 Стандартные погрешности.
- 6 Значения сглаженных уровней.
- 7 Размер окна сглаживания.
- 8 Процедура центрирования.

Вопросы для защиты лабораторной работы по теме 1.4: Численное интегрирование и дифференцирование. Квадратурные формулы. Метод трапеции, метод Симпсона, метод Гаусса

- 1 Двойной просчет.
- 2 Формула средних прямоугольников
- 3 Формула Симпсона.
- 4 Формула трапеций.

Вопросы для защиты лабораторной работыпо теме 1.6: Моделирование станционных процессов с использованием ТМО.

- 1 Системы массового обслуживания.
- 2 Обслуживающие устройства.
- 3 Каналы обслуживания.

4 Предназначение СМО.

- 5 Длительность обслуживания заявок.
- 6 Неравномерность загруженности СМО.
- 7 Простаивание каналов.
- 8 Схема СМО.
- 9 Основные элементы СМО.

Вопросы для защиты лабораторной работы по теме 1.8: Алгоритм определения кратчайших расстояний на графе.

- 1 Текущая метка.
- 2 Непосещенные вершины.
- 3 Посещенная вершина.
- 4 Замороженное расстояние.
- 5 Завершение выполнения алгоритма

Вопросы для защиты лабораторной работыпо теме 1.9: Алгоритм нахождения максимального потока на графе. Алгоритм нахождения потоков с наименьшей стоимостью.

- 1 Условие сохранения потоков во всех узлах.
- 2 Длина каждого ребра.
- 3 Поиск решения.
- 4 Ограничения.
- 5 Пропускные способности рёбер.
- 6 Промежуточные узлы.
- 7 Целевая функция.

#### Образец типового варианта выполнения лабораторной работы

Решить типовые примеры с помощью прикладных программ:

Найти корни полинома:

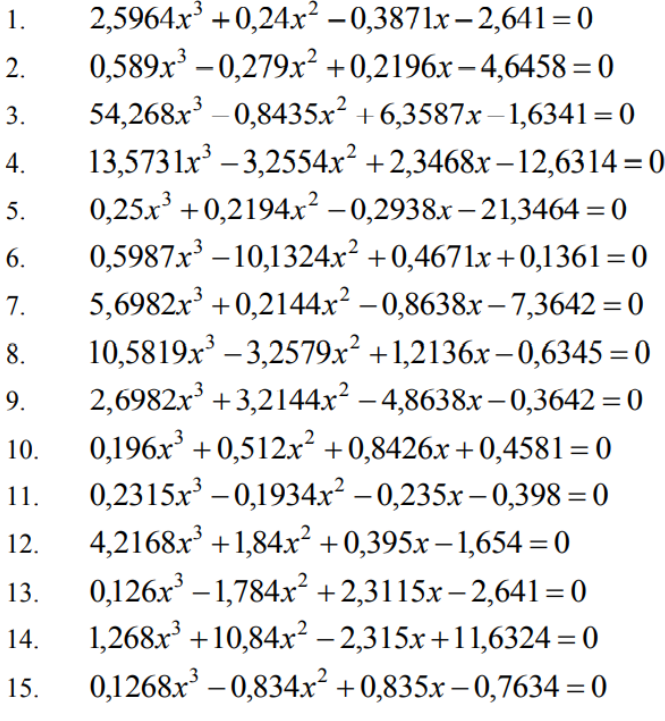

Решить уравнение:

1. 
$$
e^{\frac{2x}{3}} - (3x+5)^2 = 0
$$
  
\n2.  $-e^{\frac{x}{3}} + (2x-4)^2 = 0$   
\n3.  $e^{\frac{5x}{6}} - (2x-8)^2 = 0$   
\n4.  $-e^{2x} + (6x+15)^2 = 0$   
\n5.  $e^{\frac{x}{5}} - (5x+7)^2 = 0$   
\n6.  $-e^{\frac{7x}{9}} + (2x+11)^2 = 0$   
\n7.  $e^{\frac{2x}{5}} - (8x+1)^2 = 0$   
\n8.  $-e^{\frac{3x}{5}} + (\frac{x}{8}+1)^2 = 0$   
\n9.  $e^{\frac{3x}{4}} - (x+5)^2 = 0$   
\n10.  $-e^x + (\frac{3x}{8} - 9)^2 = 0$   
\n11.  $e^{\frac{9x}{4}} - (3x+5)^2 = 0$   
\n12.  $-e^{\frac{9x}{10}} + (4x-12)^2 = 0$   
\n13.  $e^{\frac{4x}{5}} - (6x+12)^2 = 0$   
\n14.  $e^{\frac{2x}{7}} - (3x-13)^2 = 0$   
\n15.  $e^{\frac{5x}{5}} - (8x+1)^2 = 0$   
\n16.  $-e^{\frac{7x}{9}} + (2x+11)^2 = 0$   
\n17.  $e^{\frac{2x}{5}} - (8x+1)^2 = 0$   
\n18.  $-e^{\frac{x}{7}} + (\frac{x}{8}+1)^2 = 0$   
\n19.  $-e^{\frac{x}{6}} + (4x-2)^2 = 0$ 

Решить систему уравнений:

1. 
$$
\begin{cases}\n\sin(x+2y)+2x=0,5 \\
x^2+x^2=1\n\end{cases}
$$
\n2. 
$$
\begin{cases}\n\sin(3x+2y)+x=0,3 \\
x^2+x^2=1\n\end{cases}
$$
\n3. 
$$
\begin{cases}\n\cos(x+2y)+0,3x=0,4 \\
x^2+x^2=1\n\end{cases}
$$
\n4. 
$$
\begin{cases}\n\sin(x+y)+x=0,6 \\
x^2+x^2=1\n\end{cases}
$$
\n5. 
$$
\begin{cases}\n\cos(x+y)+0,2x=0,1 \\
x^2+x^2=1\n\end{cases}
$$
\n6. 
$$
\begin{cases}\n\sin(x+y)+0,3x=0,7 \\
x^2+x^2=1\n\end{cases}
$$
\n7. 
$$
\begin{cases}\n\sin(5x+2y)-2x=0,1 \\
x^2+x^2=1\n\end{cases}
$$
\n8. 
$$
\begin{cases}\n\sin(x+3y)+0,7x=0,3 \\
x^2+x^2=1\n\end{cases}
$$

Решить систему уравнений:

9. 
$$
\begin{cases}\n\cos(2x+y)+0.5x = 0.5 \\
x^2 + x^2 = 1\n\end{cases}
$$
\n10. 
$$
\begin{cases}\n\sin(x+y)+x = 0.4 \\
x^2 + x^2 = 1\n\end{cases}
$$
\n11. 
$$
\begin{cases}\n\cos(0.5x+y)+0.6x = 0.3 \\
x^2 + x^2 = 1\n\end{cases}
$$
\n12. 
$$
\begin{cases}\n\sin(0.3x+2y)+0.2x = 0.9 \\
x^2 + x^2 = 1\n\end{cases}
$$
\n13. 
$$
\begin{cases}\n\cos(2x+2y)+3x = 0.7 \\
x^2 + x^2 = 1\n\end{cases}
$$
\n14. 
$$
\begin{cases}\n\sin(4x+2y)-2x = 0.4 \\
x^2 + x^2 = 1\n\end{cases}
$$
\n15. 
$$
\begin{cases}\n\sin(5x+2y)+7x = 2 \\
x^2 + x^2 = 1\n\end{cases}
$$

1. 
$$
\begin{cases} 3x_1 - 2x_2 + 5 = 0 \\ 4x_1 - x_2 - 3 = 0 \end{cases}
$$
  
2. 
$$
\begin{cases} 2x_1 + x_2 - 4 = 0 \\ 3x_1 - 4x_2 + 5 = 0 \end{cases}
$$
  
3. 
$$
\begin{cases} 4x_1 - 3x_2 + 7 = 0 \\ x_1 + 2x_2 - 3 = 0 \end{cases}
$$
  
4. 
$$
\begin{cases} x_1 + 2x_2 + 6 = 0 \\ 8x_1 - 4x_2 + 3 = 0 \end{cases}
$$
  
5. 
$$
\begin{cases} 3x_1 - 2x_2 + 7 = 0 \\ 3x_1 + 2x_2 - 1 = 0 \end{cases}
$$
  
6. 
$$
\begin{cases} x_1 + 3x_2 + 4 = 0 \\ 2x_1 - x_2 + 3 = 0 \end{cases}
$$
  
7. 
$$
\begin{cases} 0, 5x_1 - 3x_2 + 9 = 0 \\ 0, 8x_1 - 4x_2 - 7 = 0 \end{cases}
$$
  
8. 
$$
\begin{cases} 3x_1 - 2x_2 + 5 = 0 \\ 3x_1 - 2x_2 + 5 = 0 \end{cases}
$$
  
9. 
$$
\begin{cases} 5x_1 - 3x_2 + 5 = 0 \\ 10, \{3x_1 - 2x_2 + 7 = 0 \end{cases}
$$
  
10. 
$$
\begin{cases} 3x_1 - 2x_2 + 7 = 0 \\ 3x_1 + 6x_2 - 2 = 0 \\ 1x_1 - x_2 - 3 = 0 \end{cases}
$$
  
11. 
$$
\begin{cases} 3x_1 - 2x_2 + 7 = 0 \\ 3x_1 + 6x_2 - 2 = 0 \\ x_1 - x_2 - 3 = 0 \end{cases}
$$
  
12. 
$$
\begin{cases} 3x_1 - 2x_2 + 5 = 0 \\ 4x_1 - x_2 - 3 = 0 \end{cases}
$$
  
13. 
$$
\begin{cases} x_1 - 2x_2 + 5 = 0 \\ x_1 - x_2 = 0 \end{cases}
$$
  
14. 
$$
\begin{cases} 3
$$

Вычислить определенный интеграл по формуле средних прямоугольников, используя двойной просчет п $1= 8$ , п $2 = 10$ .

| $sin(2x+5)dx$                                  | $\sin(0, 7x + 0, 4)dx$                      |
|------------------------------------------------|---------------------------------------------|
| $\frac{1}{2}$ (eq. 2 + cos(x <sup>2</sup> + 1) | Nº 11. $\sqrt[3]{2,2 + \cos(0,3x^2 + 0,7)}$ |
| $cos(0, 8x + 1, 2)dx$                          | $\cos(0, 8x^2 + 1)dx$                       |
| Nº2. $0,3\sqrt{1,5} + \sin(x^2 + 0,6)$         | Nº 12, $0,4$ 1, 4 + sin(0, 3x + 0, 5)       |
| $sin(x+1, 4)dx$                                | $\sin(0, 8x^2 + 0, 3)dx$                    |
| Nº3. $0.8 + \cos(2x^2 + 0.5)$                  | Nº 13. $0,27 + \cos(1, 2x + 0, 3)$          |

| $cos(0, 6x^2 + 0, 4)dx$                                  | $cos(0, 3x + 0, 5)dx$                            |
|----------------------------------------------------------|--------------------------------------------------|
| Nº4, $\sqrt[3]{0.6}$ , 1, 4 + sin( $x^2$ + 0, 7)         | Nº 14. $0.3\frac{1}{8}$ , 8 + $\sin(x^2 + 0.8)$  |
| $\int_{1}^{3} \sin(0, 5x + 0, 4) dx$                     | $\sin(0.6x^2 + 0.3)dx$                           |
| Nº5. $\frac{3}{2}$ , $1, 2 + \cos(x^2 + 0, 4)$           | Nº 15, $\frac{3}{0,3}$ 2,4 + cos(x + 0,5)        |
| $\cos(x^2 + 0, 6)dx$                                     | $\int \cos(0, 4x + 0, 6) dx$                     |
| Nº6. $0, 7 + \sin(0, 8x + 1)$                            | Nº 16. $0,4$ 0, 8 + $\sin(x^2 + 0,5)$            |
| $sin(0, 3x + 1, 2)dx$                                    | $\sin(0, 2x^2 + 0, 7)dx$                         |
| Nº7. $\frac{1}{0,3}$ 1, 3 + cos(0, 5x <sup>2</sup> + 1)  | Nº 17. $0.4$ 1,4 + cos(0,5x + 0,2)               |
| $\cos(x^2 + 0.6)dx$                                      | $cos(0, 3x + 0, 8)dx$                            |
| $\frac{3}{1008}$ , $\frac{3}{1}$ , 2 + sin(0, 7x + 0, 2) | Nº 18. $\int_{0.2}^{3} 0.9 + 2 \sin(0.4x + 0.3)$ |
| $\sin(1, 5x + 0, 3)dx$                                   | $sin(0, 8x + 0, 3)dx$                            |
| Nº9. $0,42,3 + \cos(0, 4x^2 + 1)$                        | Nº 19. $\frac{3}{9}$ , $2 + \cos(x^2 + 0, 4)$    |
| $\cos(x^2 + 0, 8)dx$                                     | $\cos(x^2 + 0, 2)dx$                             |
| Nº 10. $0,4^{1,5} + \sin(0,6x+0,5)$                      | Nº 20. $\sqrt{0.5}$ 1, 3 + sin(2x + 0, 4)        |

Вычислить определенный интеграл по формулам трапеций и Симпсона с шагом h = 0,1.

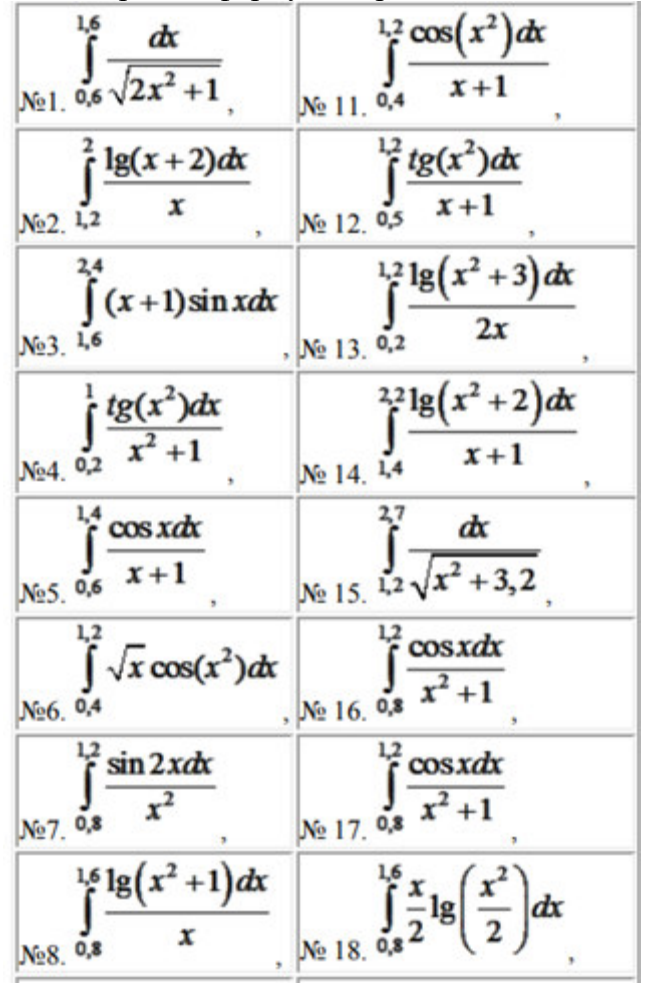

Найти расстояния от 1-й вершины до всех остальных.

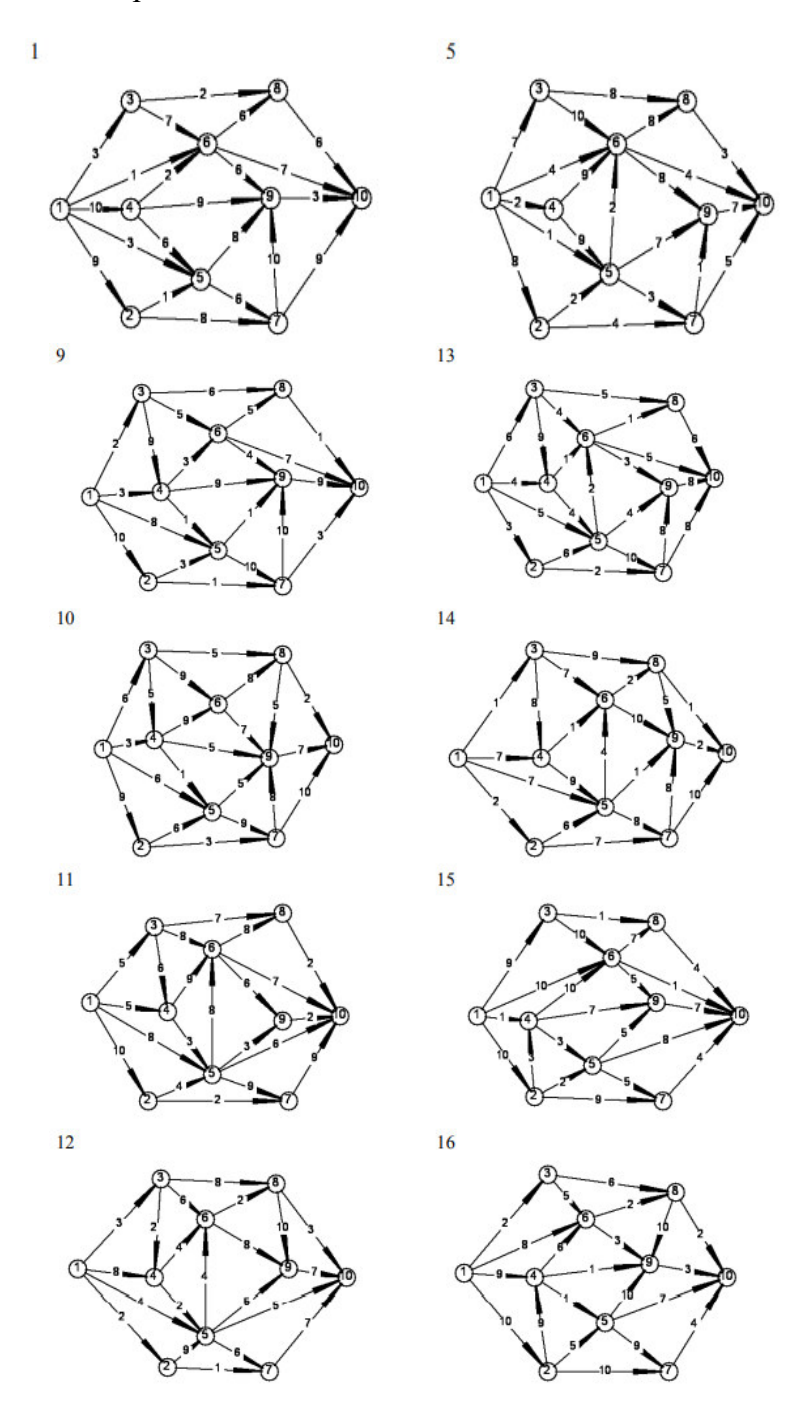

Найти кратчайший путь на графе от первой до последней вершины с помощью решения задачи линейного программирования средствами табличного редактора.

Пусть заданы три пункта отправления А1,А2,А3 и три пункта назначения В1,В2,В3, причем запасы и потребности равны следующим величинам:  $a1=12$ ,  $a2=8$ ,  $a3=10$ ,  $61=6$ ,  $62=9$ ,  $63=15$ . Известны стоимости перевозки единицы товара: cij с каждого пункта  $A_i$  (i=1,2,3) в каждый пункт Bj(j=1,2,3). Требуется составить такой план перевозок, при котором выполняются все потребности, а суммарная стоимость всех перевозок – наименьшая. Исходные данные в таблице:

Таблица данных:

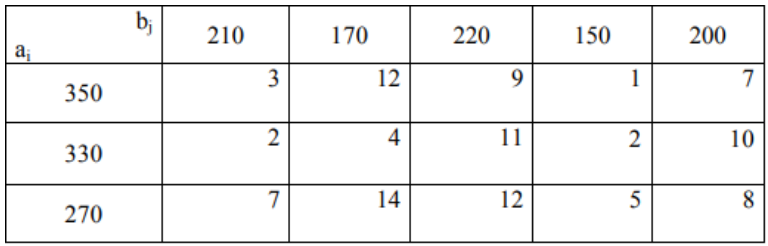

Построить сетевой график, рассчитать наиболее ранние и наиболее поздние сроки наступления событий, найти критический путь, определить полные и независимые резервы времени всех работ и коэффициенты напряженности некритических дуг с помощью данных, представленных в таблице 7.1.

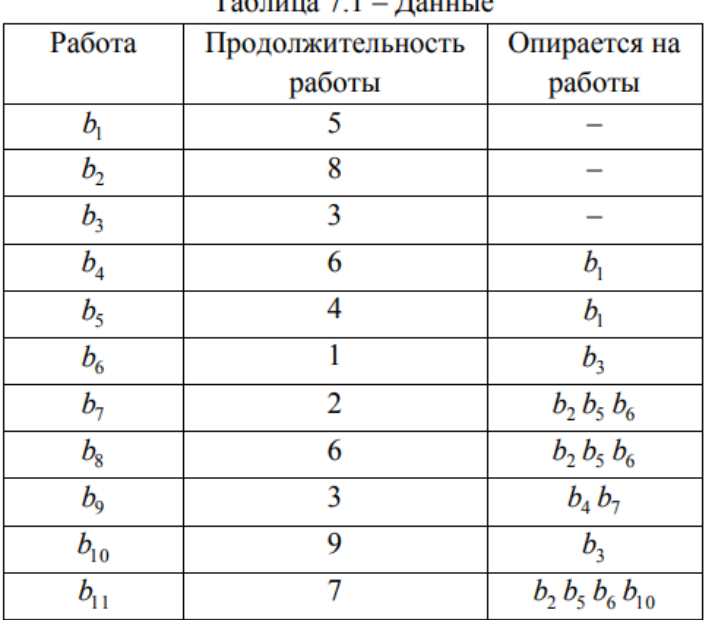

 $T_{\text{eff}}$   $\pi$   $\pi$ 

Или в компактной записи:

 $b_1(5) \rightarrow b_4(6)$ ,  $b_5(4)$ ;  $b_3(3) \rightarrow b_6(1)$ ,  $b_{10}(9)$ ;  $b_2(8)$ ,  $b_5(4)$ ,  $b_6(1) \rightarrow b_7(2)$ ,  $b_8(6)$ ;  $b_4(6)$ ,  $b_7(2) \rightarrow b_9(3)$ ;  $b_2(8)$ ,  $b_5(4)$ ,  $b_6(1)$ ,  $b_{10}(9) \rightarrow b_{11}(7)$ 

### 3.4 Типовые разноуровневые задачи и задания

Задания выложены в электронной информационно-образовательной среде КрИЖТ ИрГУПС, доступной обучающемуся через его личный кабинет. Задание должно быть выполнено в установленный преподавателем срок. Результат выполнения задания отправляется на проверку по средствам информационно-образовательной среды. Оценка за выполнение задания, а также комментарии и рекомендации преподавателя фиксируются в информационно-образовательной среде.

Ниже приведены образцы **ТИПОВЫХ** вариантов разноуровневых заданий репродуктивного уровня, предусмотренных рабочей программой.

## Образец задания по теме 1.4 «Численное интегрирование и дифференцирование. Квадратурные формулы. Метод трапеции, метод Симпсона, метод Гаусса»

Залача:

Вычислить приближенно  $\int_{0}^{1} \frac{dx}{1+x^2}$  с точностью  $\varepsilon = 10^{-3}$ , воспользовавшись той из

формул приближенного интегрирования, которая потребует меньшего объема вычислений. Вычислить определенный интеграл точно и сравнить с приближенным его значением.

### 3.5 Типовые залания к контрольной работе (КР)

Ниже приведены образцы типовых вариантов контрольных работ, предусмотренных рабочей программой дисциплины

Образец типового варианта контрольной работы

по теме «Моделирование транспортных процессов»

Предел длительности контроля - 60 минут.

Предлагаемое количество заданий - 6 заданий.

**Задание 1.** Для уравнения  $f(x)=x^3-2x$ отделить корни аналитически. Проверить условия применимости метода Ньютона к решению уравнения на отрезке. Выполнить две итерации для уточнения корня, взяв в качестве начального приближения левую или правую границу отрезка, оценить погрешность.

**Задание 2.** Для таблично заданной функции  $y = f(x)$  построить интерполяционные полиномы Ньютона и Лагранжа при промежуточных значениях.

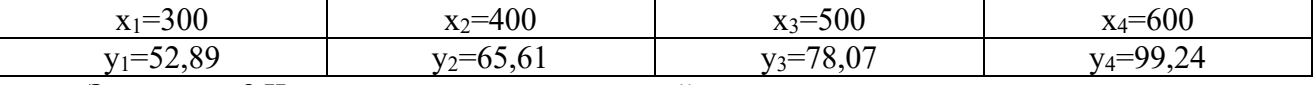

Задание 3. Численными методами найти значение определенного интеграла

 $I = \int_{I}^{b} f(x) dx$  при условии, что концы отрезка интегрирования  $a,b$  конечны, а функция

 $f(x)$  непрерывна на всем интервале  $a \le x \le b$ . Подынтегральная функция  $f(x)=0.5x+ xlnx$ ,  $a=1, b=2.$ 

Задание 4. Рассчитать параметры эффективности СМО: Одноканальная СМО с ожиланием и ограниченной очерелью.  $(N-1)=2 \lambda = 0.85$  (автомобиля в час) to  $\delta = 1.05$ часа

Задание 5. Найти кратчайший путь на графе от первой до последней вершины с помощью решения задачи линейного программирования средствами табличного редактора.

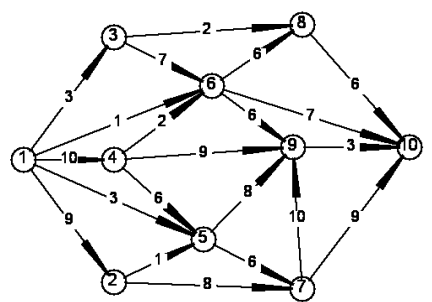

Задание 6. Найти и построить максимальный поток на графеот источника I до стока S с помощью решения задачи линейного программирования средствами табличного редактора.

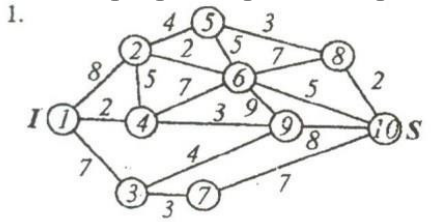

#### 3.6 Перечень теоретических вопросов к зачету (для оценки знаний)

Вопросы на зачет:

1. Моделирование. Объект А. Математическая модель. Параметры модели. Свойства модели.

- 2. Проверка правильности модели. Алгебраические уравнения. Трансцендентные уравнения. Два этапа алгоритма нахождения корня уравнения.
- 3. Итерирующая функция. Условие сходимости метода простой итерации.Оценка погрешности метода итерации.
- 4. Уравнение касательной. Видоизмененный метод Ньютона. Уравнение хорды
- 5. Повышение точности интерполяции. Формулы узлов.
- 6. Аппроксимация. Многочлен аппроксимации функции.
- 7. Экстраполяциия. Регрессия. Дисперсионный анализ. Метод наименьших квадратов.
- 8. Квадратурные методы. Кубатурные методы. Методы статистических испытаний.
- 9. Метод Ромберга (определение и формулы). Метод Монте-Карло.
- 10. Поток событий. Характеристика потока. Регулярный поток событий.
- 11. Стационарный поток событий. Сгущения и разрежения.
- 12. Марковское свойство случайного процесса. Процессы гибели и размножения.
- 13. Случайный процесс. СМО. Граф состояний. Поток событий. Стационарный поток событий.
- 14. Ординарный поток событий. Простейший поток событий.
- 15. Понятие вершины. Дуга. Орграф. Сильносвязанный граф. Мощность графа.
- 16. Сеть Петри. Ациклический граф.
- 17. Транспортная сеть. Вершина графа. Пропускная способность дуги.
- 18. Поток дуги. Насыщенные дуги. Полный поток.
- 19. Сетевое планирование и управление. Три основных этапа.
- 20. Сетевая модель. Сетевой график. Основная цель использования сетевого графика.
- 21. Алгоритм построения сетевого графика.

## **3.7 Перечень типовых простых практических заданий к зачету (для оценки умений)**

- 1. Решить нелинейное уравнение.
- 2. Найти коэффициент корреляции.
- 3. Рассчитать параметры уравнения линейной парной регрессии.
- 4. Вычислить определенный интеграл методом Симпсона.
- 5. Найти относительную пропускную способность.
- 6. Вычислить значения вероятности числа занятых каналов.
- 7. Вычислить среднюю продолжительность пребывания заявки в очереди.
- 8. Найти кратчайшее расстояние от одной из вершин графа до всех остальных.
- 9. Найти поток с наименьшей стоимостью.
- 10. Рассчитать наиболее ранние и наиболее поздние сроки наступления событий.

## **4. Методические материалы, определяющие процедуру оценивания знаний, умений, навыков и (или) опыта деятельности, характеризующих этапы формирования компетенций**

В таблице приведены описания процедур проведения контрольно-оценочных мероприятий и процедур оценивания результатов обучения с помощью оценочных средств в соответствии с рабочей программой дисциплины.

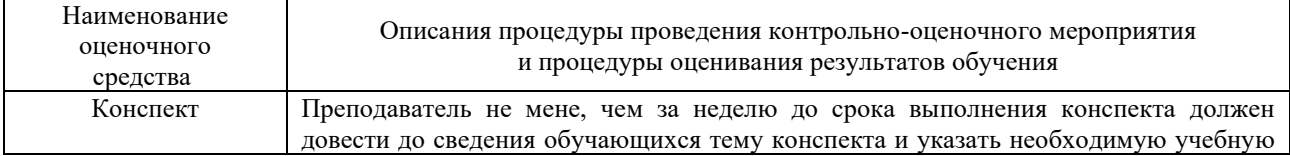

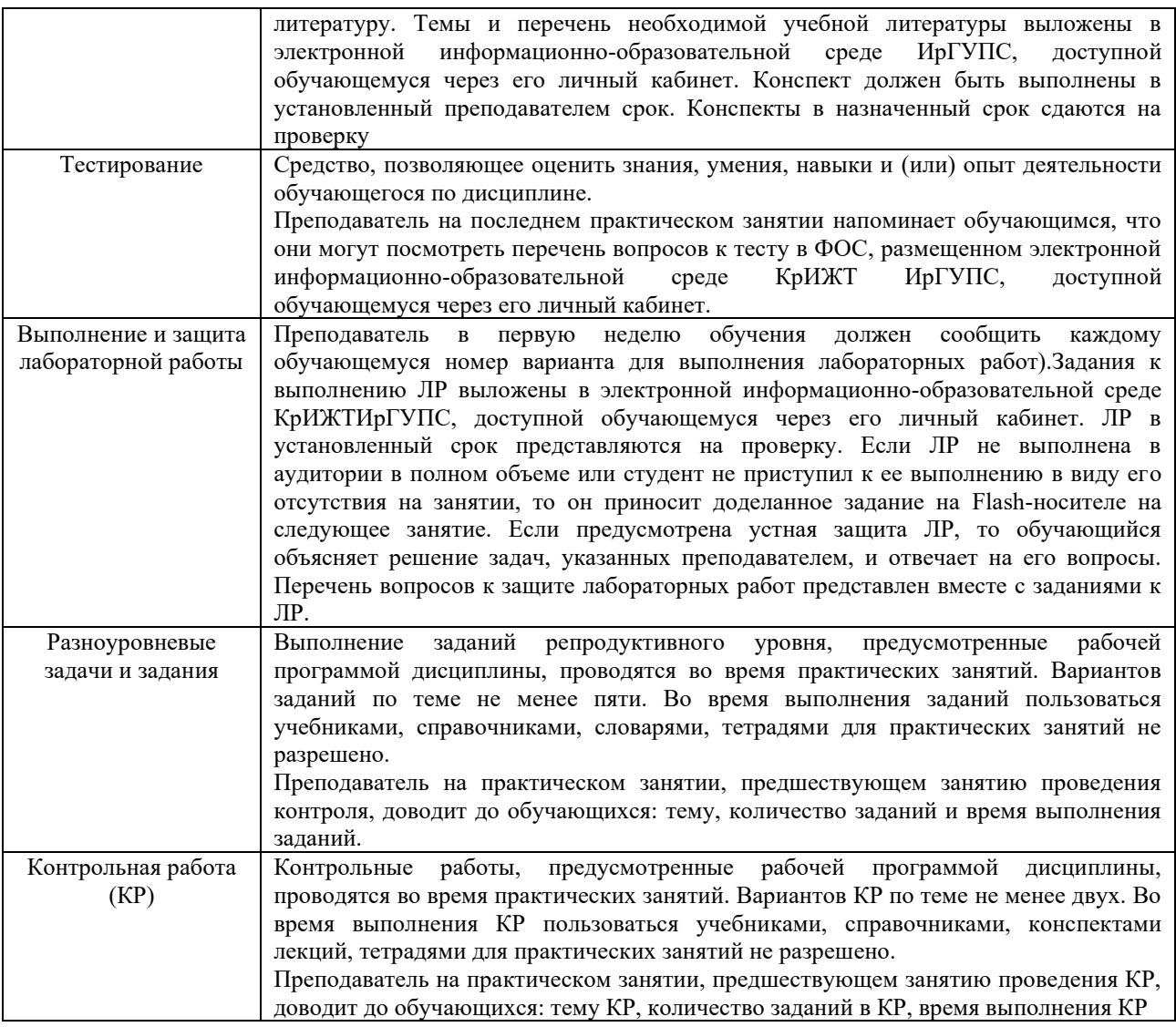

Для организации и проведения промежуточной аттестации (в форме зачета)составляются типовые контрольные задания или иные материалы, необходимые для оценки знаний, умений, навыков и (или) опыта деятельности, характеризующих этапы формирования компетенций в процессе освоения образовательной программы:

– перечень теоретических вопросов к зачету для оценки знаний;

– перечень типовых простых практических заданий к зачету для оценки умений;

Перечень теоретических вопросов и перечни типовых практических заданий разного уровня сложности к зачету обучающиеся получают в начале семестра через электронную информационно-образовательную среду КрИЖТ ИрГУПС (личный кабинет обучающегося).

## **Описание процедур проведения промежуточной аттестации в форме зачета с применением компьютерных технологий и оценивания результатов обучения**

При проведении промежуточной аттестации в форме тестирования (компьютерные технологии) обучающемуся для получения оценки за экзамен необходимо в течение 40 минут пройти тестирование. В тест входит 18 вопросов. Дается две попытки. Оценка выставляется по высшему баллу. Для получения зачета необходимо набрать не менее 70%. Если студента устраивает полученная оценка после первой попытки, вторую можно не проходить!

Следующие критерии оценивания

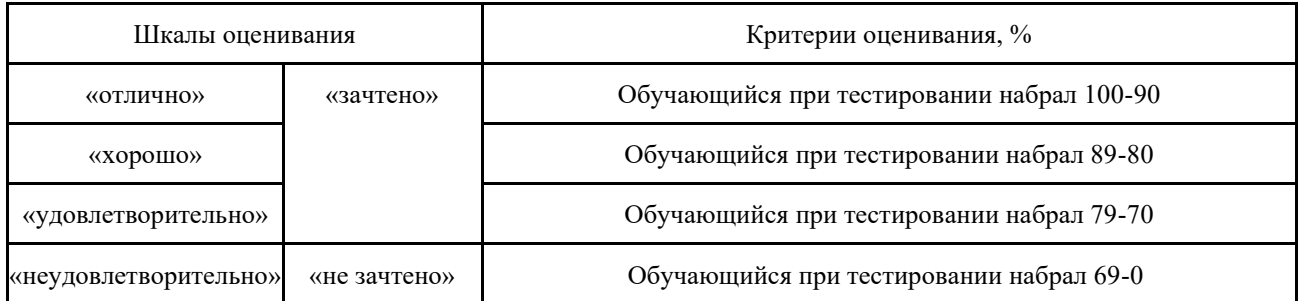

Оценочные средства и типовые контрольные задания, используемые при текущем контроле, позволяют оценить знания, умения и владения навыками деятельности обучающихся при освоении дисциплины. С целью использования результатов текущего контроля успеваемости, преподаватель подсчитывает среднюю оценку уровня сформированности компетенций обучающегося (сумма оценок, полученных обучающимся, делится на число оценок).

## **Шкала и критерии оценивания уровня сформированности компетенций в результате изучения дисциплины при проведении промежуточной аттестации в форме зачета по результатам текущего контроля (без дополнительного аттестационного испытания)**

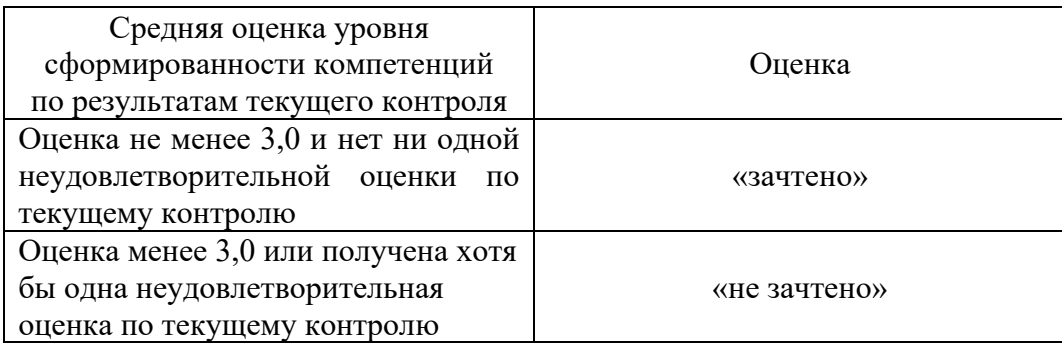

Если оценка уровня сформированности компетенций обучающегося не соответствует критериям получения зачета без дополнительного аттестационного испытания, то промежуточная аттестация в форме зачета проводится в форме собеседования по перечню теоретических вопросов и типовых практических задач (не более двух теоретических и одного практического). Промежуточная аттестация в форме зачета с проведением аттестационного испытания в форме собеседования проходит на последнем занятии по дисциплине.

Перечень теоретических вопросов и перечни типовых практических заданий разного уровня сложности к зачету обучающиеся получают в начале семестра через электронную информационно-образовательную среду КрИЖТ ИрГУПС (личный кабинет обучающегося).